### Internet History

Charles Severance

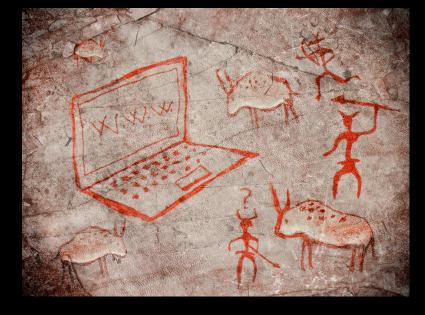

https://www.coursera.org/course/insidetheinternet

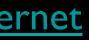

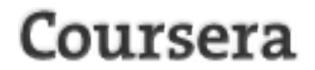

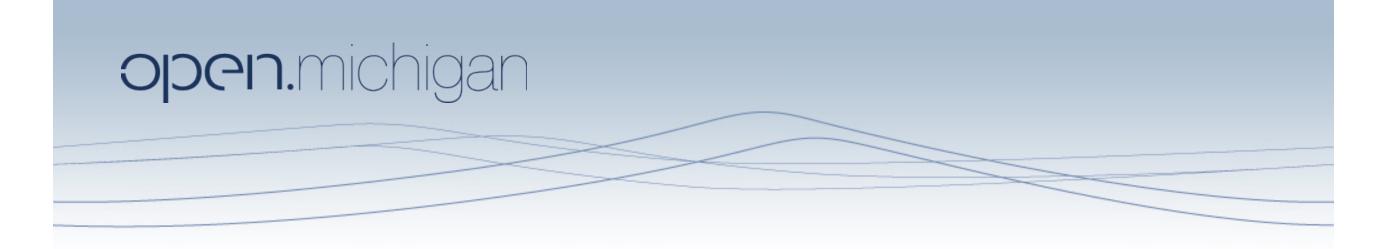

Unless otherwise noted, the content of these lecture slides are licensed under a Creative Commons Attribution 3.0 License. http://creativecommons.org/licenses/by/3.0/.

### Copyright 2009-2012, Charles Severance

You assume all responsibility for use and potential liability associated with any use of the material. Material contains copyrighted content, used in accordance with U.S. law. Copyright holders of content included in this material should contact open.michigan@umich.edu with any questions, corrections, or clarifications regarding the use of content. The Regents of the University of Michigan do not license the use of third party content posted to this site unless such a license is specifically granted in connection with particular content. Users of content are responsible for their compliance with applicable law. Mention of specific products in this material solely represents the opinion of the speaker and does not represent an endorsement by the University of Michigan. For more information about how to cite these materials visit http://michigan.educommons.net/about/terms-of-use.

Any medical information in this material is intended to inform and educate and is not a tool for self-diagnosis or a replacement for medical evaluation, advice, diagnosis or treatment by a healthcare professional. You should speak to your physician or make an appointment to be seen if you have guestions or concerns about this information or your medical condition. Viewer discretion is advised: Material may contain medical images that may be disturbing to some viewers.

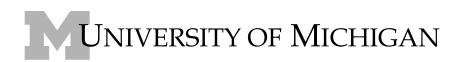

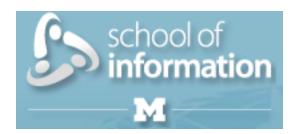

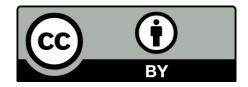

# Copyright Thanks

- Thanks to IEEE Computer for permisison to use IEEE Computer magazine articles associated with the videos
- Thanks to Richard Wiggins for the use of his video material
- Thanks to Dave Malicke and Open Michigan (open.umich.edu) for help with copyright review of these materials

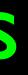

# High Level Phases

- Dawn of Electronic Computing
- **Pre-Internet Communication**
- Research Networks 1960s 1970's
- The First "Internet" Mid 1980's
- The Web Makes it Easy Early 1990's
- Ubiquity of the Internet 1996 and beyond

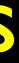

### **Other Resources**

- Hobbes Internet Timeline
  - http://www.zakon.org/robert/internet/timeline/
- A Brief History of the Internet. Barry M. Leiner, et al. 2009. SIGCOMM Comput. Commun. Rev. 39, 5 (October 2009), 22-31. DOI=10.145/1629607.1629613
  - http://doi.acm.org.proxy.lib.umich.edu/10.1145/1629607.1629613

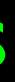

## Alan Turing and Bletchley Park

- Top secret code breaking effort
- I0,000 people at the peak (team effort)
- BOMBE: Mechanical Computer
- Colossus: Electronic Computer

http://www.youtube.com/watch?v=5nK\_ft0Lfls

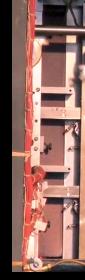

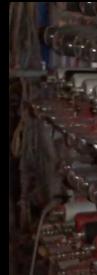

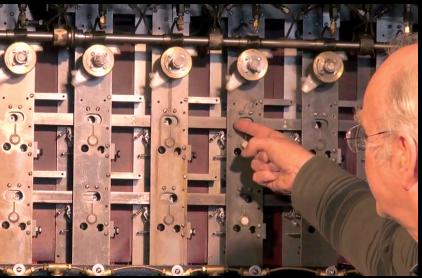

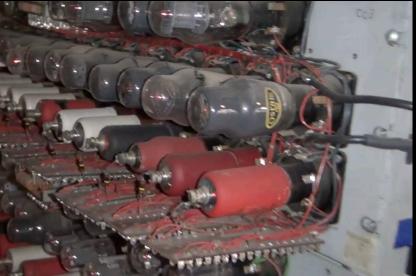

POITSH CIPHER BUREAD REJEWSKI, RÓZNCKI, ZNGALSKI BLETCHLEY PARK BOMBE CAMBRIDGE ELCHMAN FURING. KEEN BRITISH TABULATING MACHINE COLOSSUS JEWMAN FLOWERS GENERAL POST ....

**Graphic: Matt Pinter** 

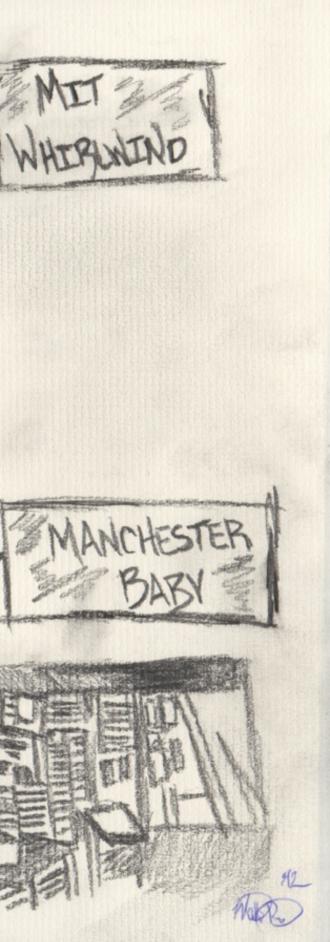

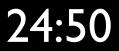

# Post-War (1940s)

- Alumni of the US and UK codebreaking efforts and other started building general purpose computers
  - Manchester Baby
  - Ferranti Mark I
  - Harvard Mark I
  - US Army ENIAC

http://upload.wikimedia.org/wikipedia/commons/b/bb/SSEM\_Manchester\_museum.jpg http://en.wikipedia.org/wiki/File:Classic\_shot\_of\_the\_ENIAC.jpg

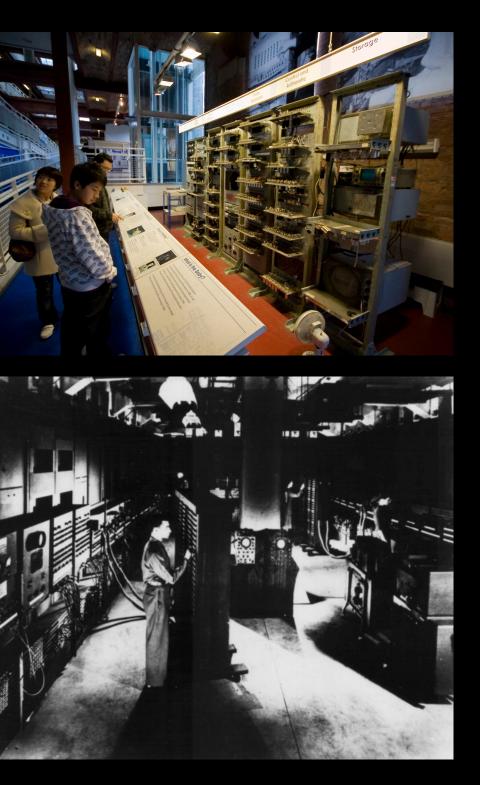

## Post-War (1950s)

- Math / Science "Won the war"
- Broad-based investment in maintaining the US/West intellectual lead
- Mathemeticians were valued, recruited, brilliant, arrogant, and quirky
- "A Beautiful Mind" gives a sense of the culture of the time

http://www.youtube.com/watch?v=CemLiSI5ox8

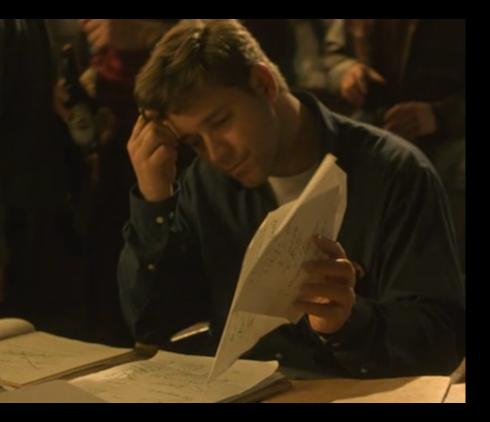

# John Forbes Nash

- Received his Phd. Mathematics at Princeton in 1950 at 22 years old
- Mathematics faculty at MIT 1951 1958
- Schizophrenia 1959 1995
- Nobel Prize in Economic Sciences 1994

http://en.wikipedia.org/wiki/John\_Forbes\_Nash

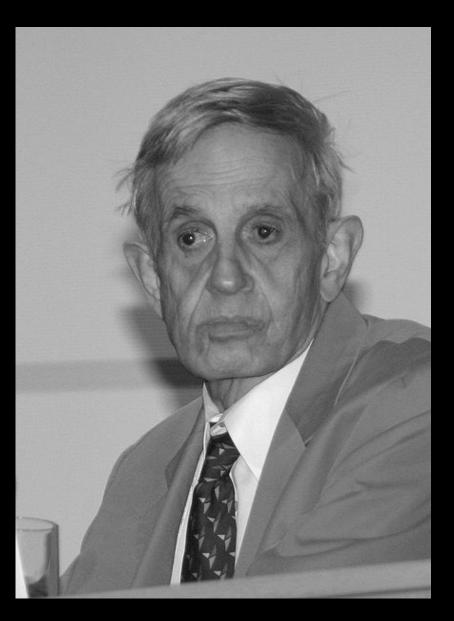

# Phone Line Networking

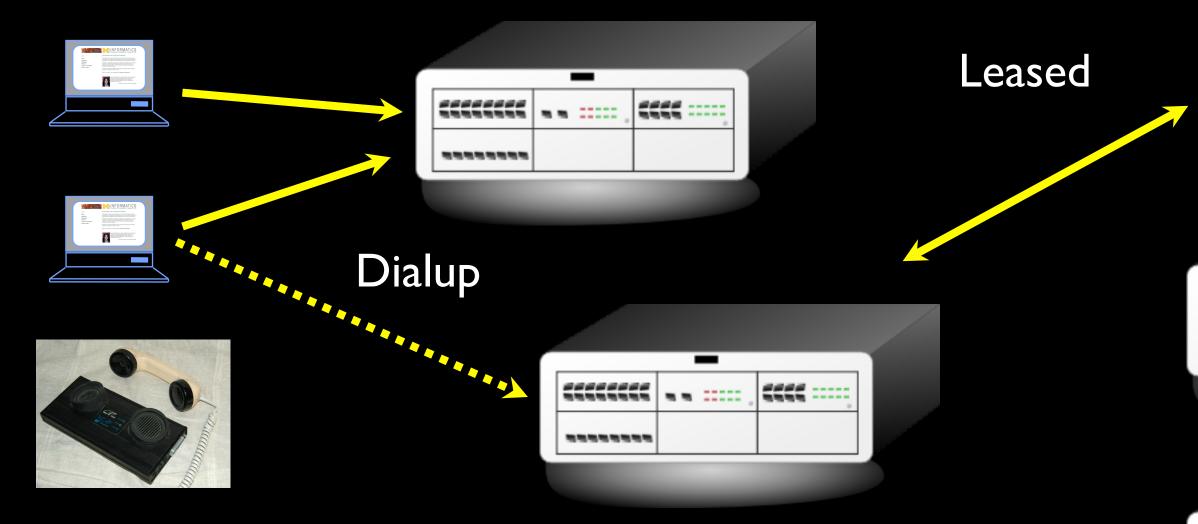

Clipart: <u>http://www.clker.com/search/networksym/l</u> Modem: <u>http://en.wikipedia.org/wiki/Modem</u>

| <br>****** | <br>····· . | ; |  |
|------------|-------------|---|--|
|            |             |   |  |

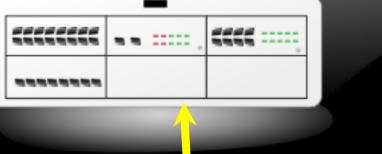

## Dial-Up Access

- You were happy to connect to one computer without having to walk across campus
- You could 'call' other computers long distance
- The characters were encoded as sound
- Pretty Common in the 1970's

http://deepblue.lib.umich.edu/handle/2027.42/79576

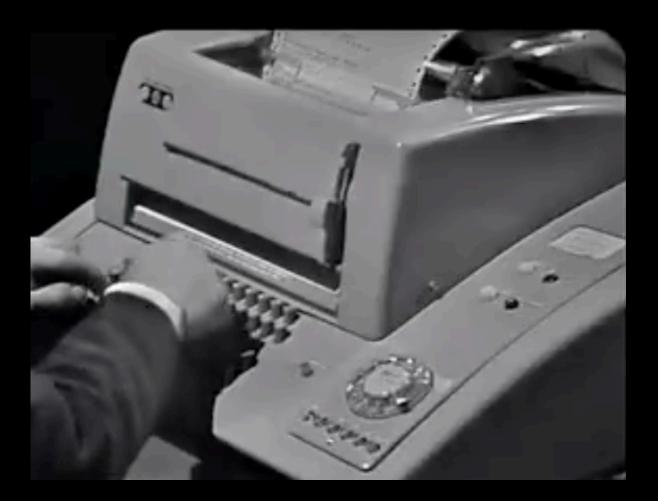

### 9576 (1969)

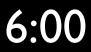

### Data Transfer with Leased Lines

- You could get a dedicated connection between two points from the phone company
- No dialing was needed leased lines are always connected
- Reserved dedicated phone wires and permanent connections
- Expensive because of limited copper cost was based on distance
- Think bank branch offices and other places where cost is significant

### http://en.wikipedia.org/wiki/Leased line

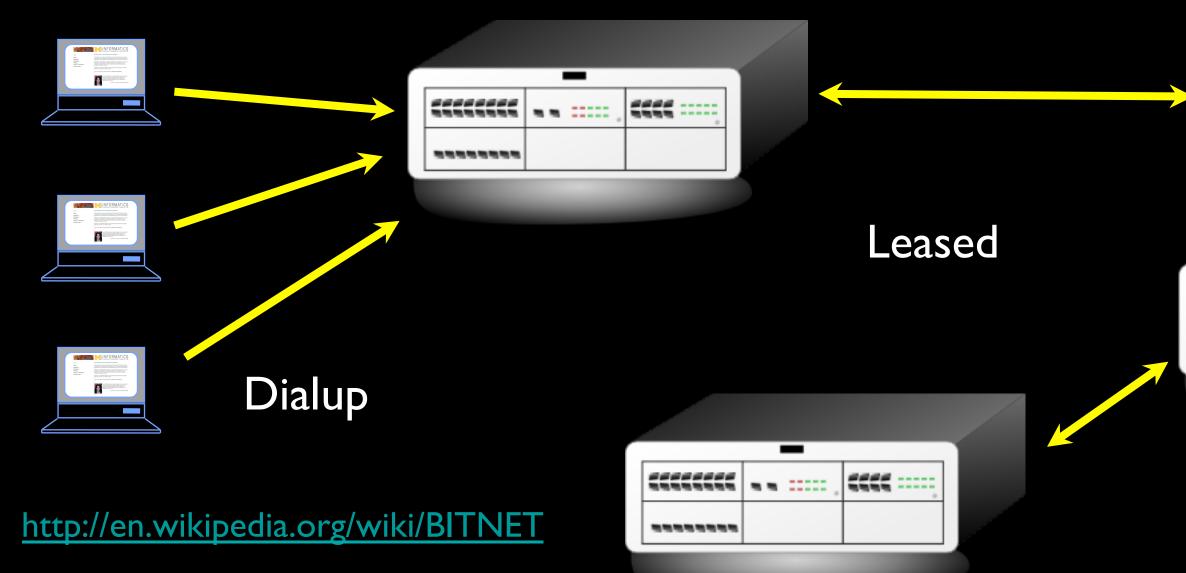

|       | - 1 |     |  |
|-------|-----|-----|--|
| ::    |     |     |  |
| <br>  |     |     |  |
|       |     |     |  |
|       |     |     |  |
|       |     |     |  |
| <br>- | •   |     |  |
|       |     | *** |  |
|       |     |     |  |
|       |     |     |  |

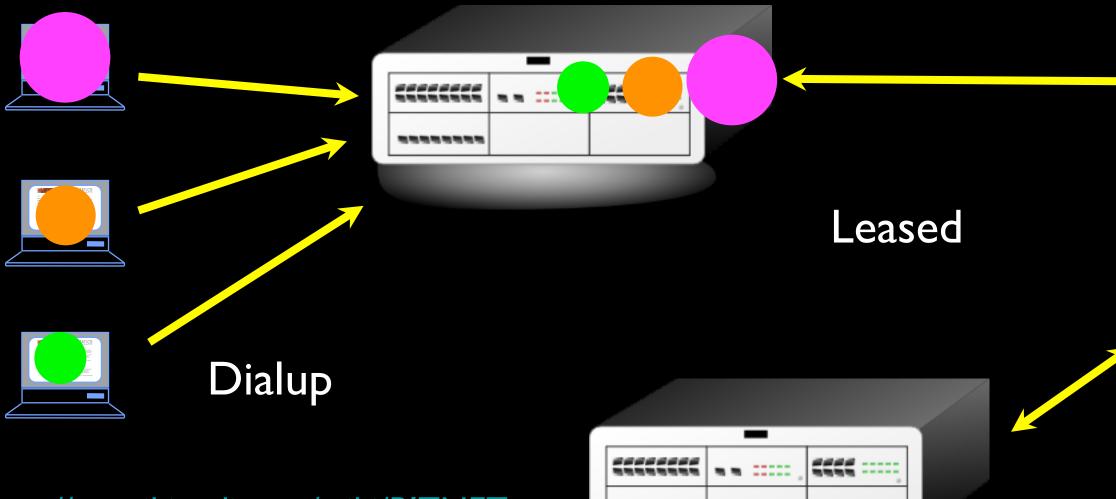

http://en.wikipedia.org/wiki/BITNET

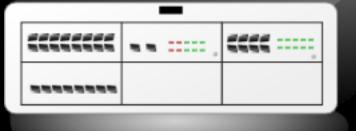

|       | - 1 |     |  |
|-------|-----|-----|--|
| ::    |     |     |  |
| <br>  |     |     |  |
|       |     |     |  |
|       |     |     |  |
|       |     |     |  |
| <br>- | •   |     |  |
|       |     | *** |  |
|       |     |     |  |
|       |     |     |  |

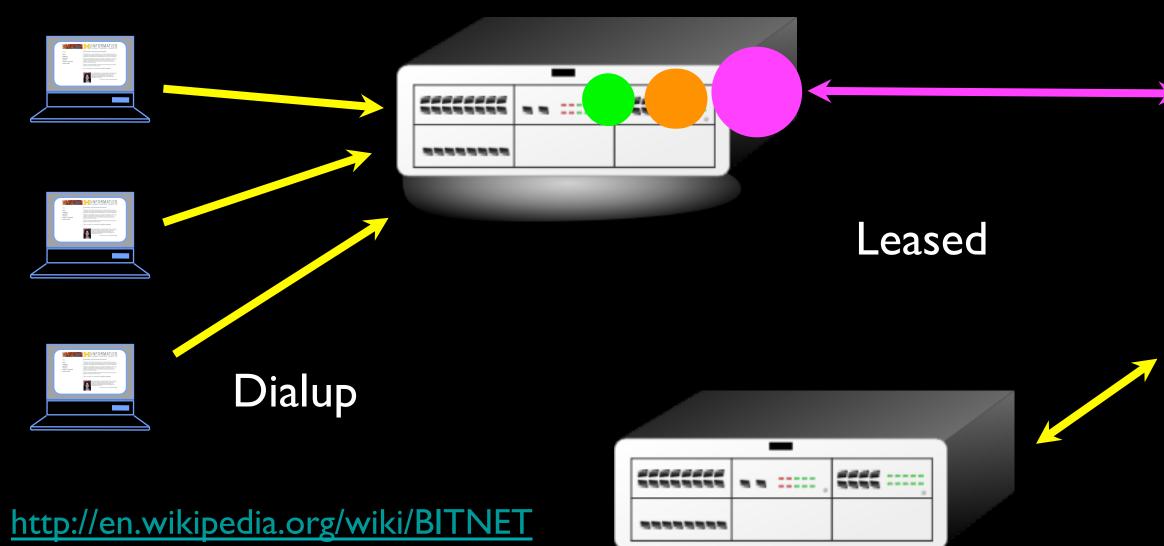

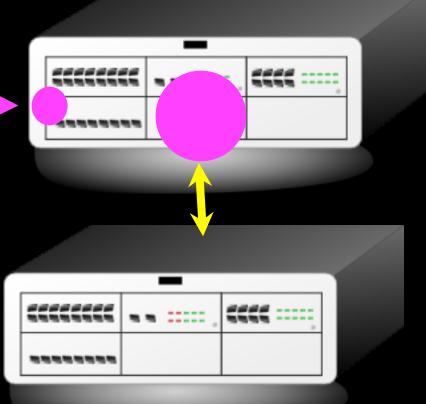

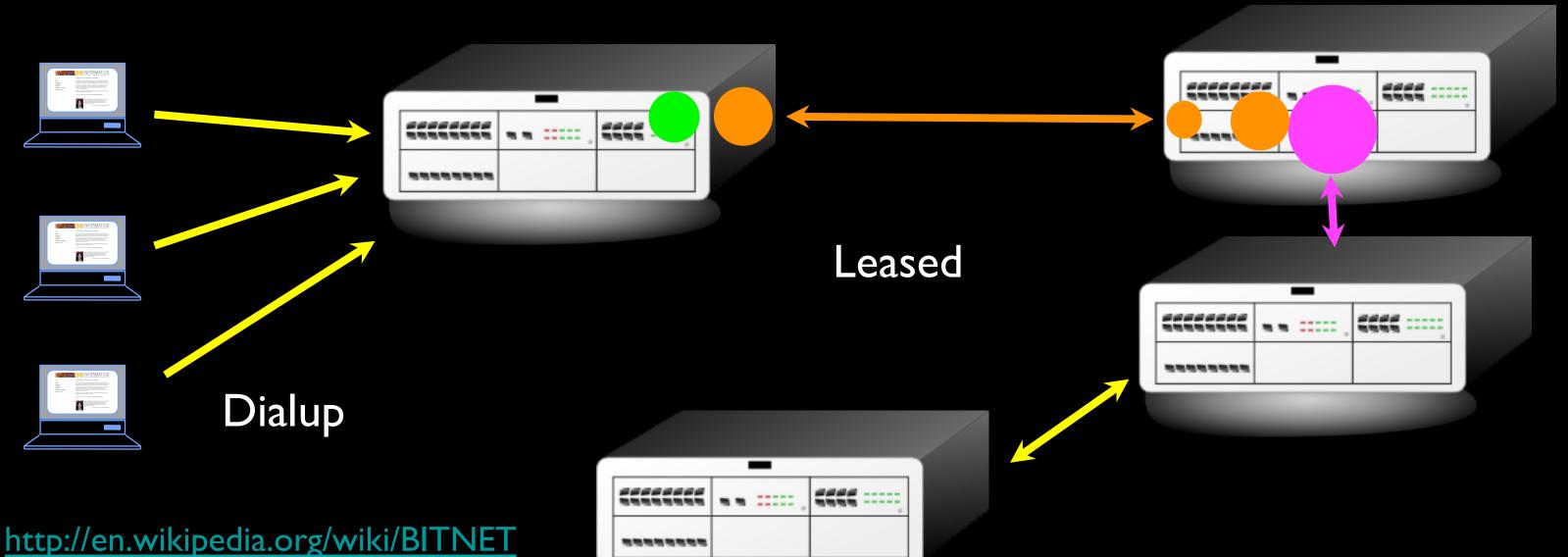

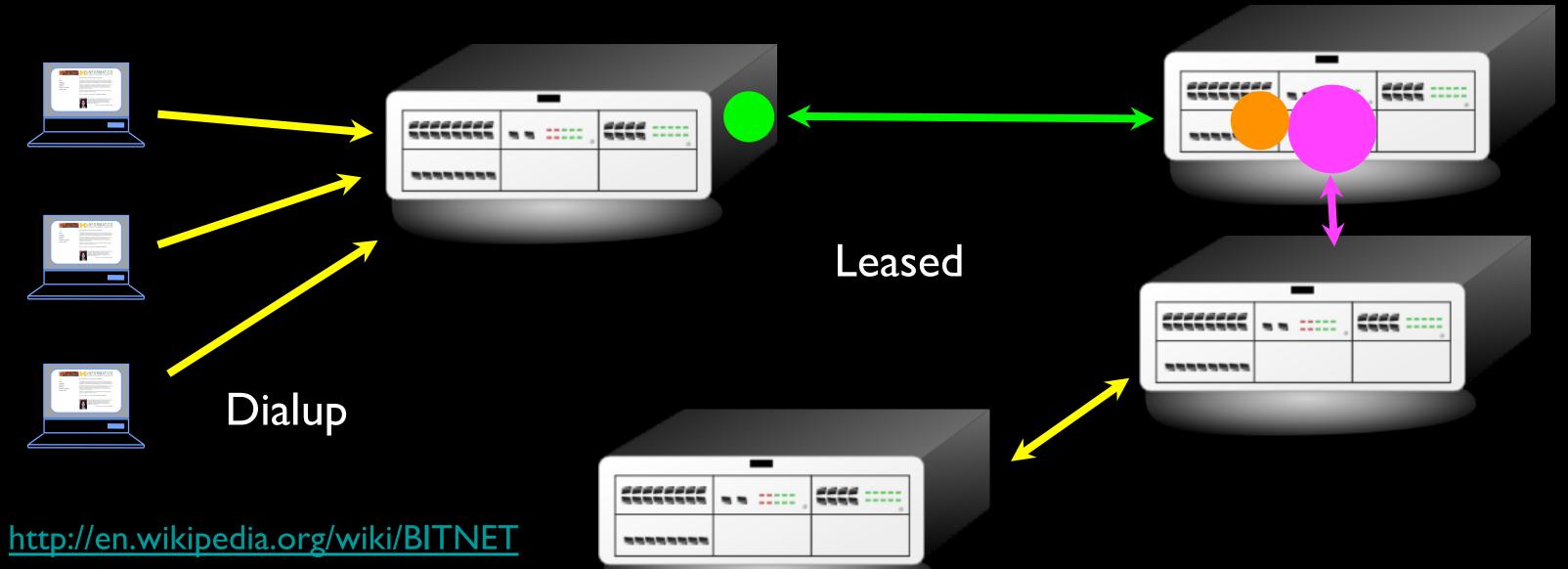

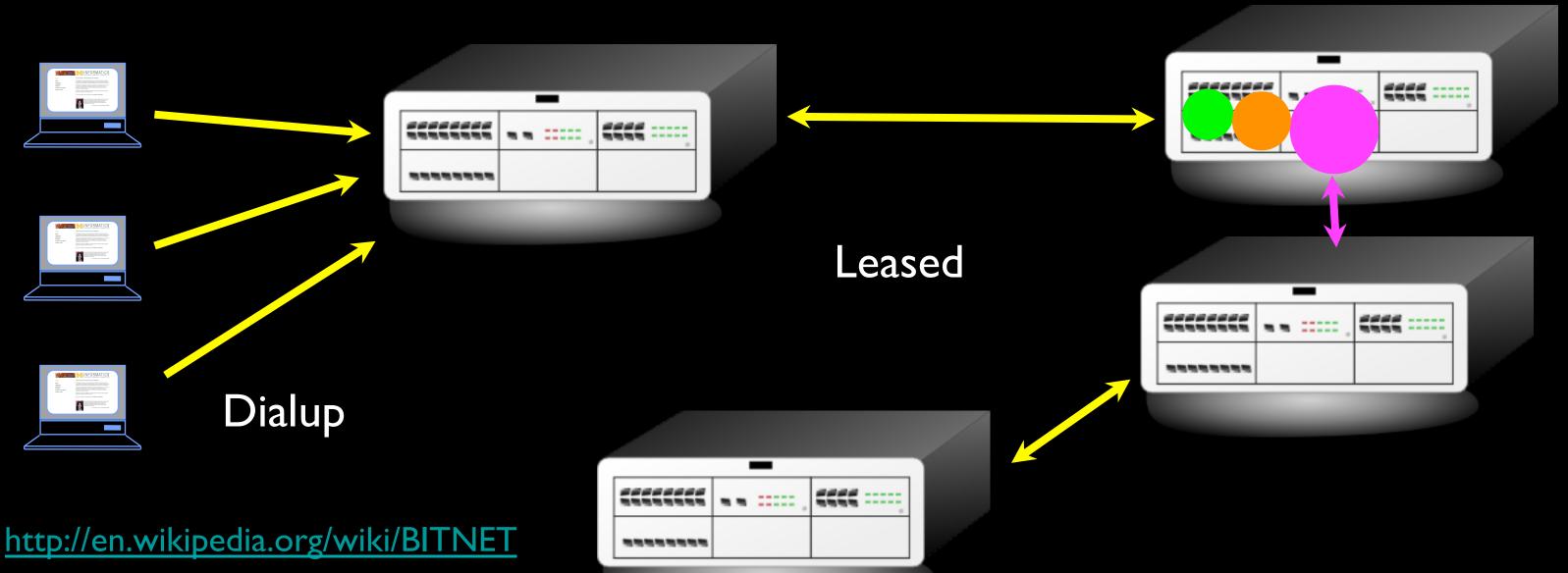

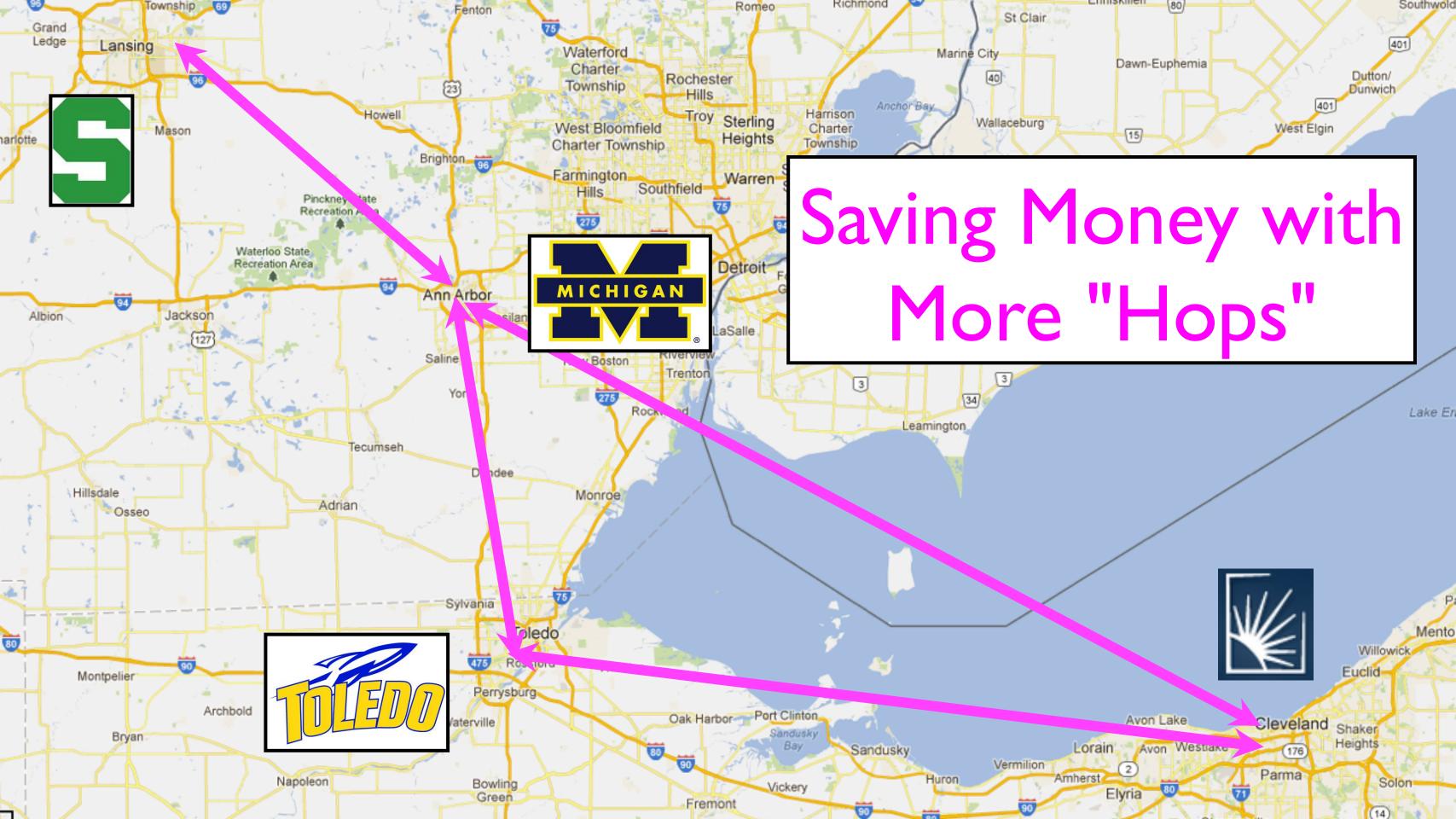

## Saving Money with More "Hops"

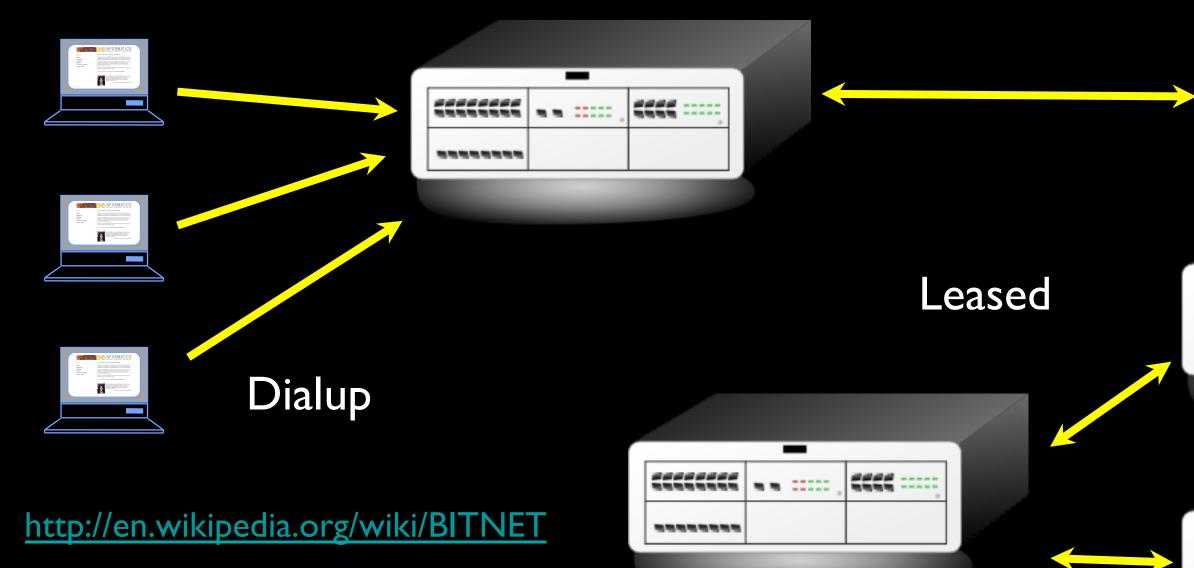

| -             |      |  |
|---------------|------|--|
| · · · · · · . | **** |  |
|               |      |  |

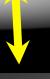

| ***** | aa | **** |  |
|-------|----|------|--|
|       |    |      |  |
|       |    |      |  |

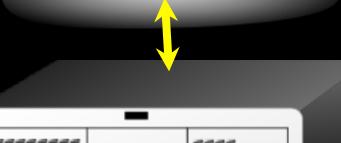

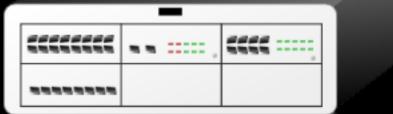

- Typically specialized in Mail
- E-Mail could make it across the country in six hours to about 2 days
- You generally focused your life on one computer
- Early 1980's

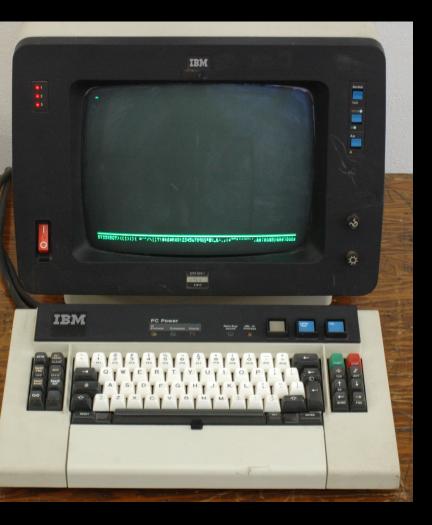

### BITNET

- Typically specialized in Mail
- E-Mail could make it across the country in 6-hours to about 2 days
- You generally focused your life on one computer
- Academic network in the 1980's http://www.columbia.edu/acis/history/bitnet.jpg

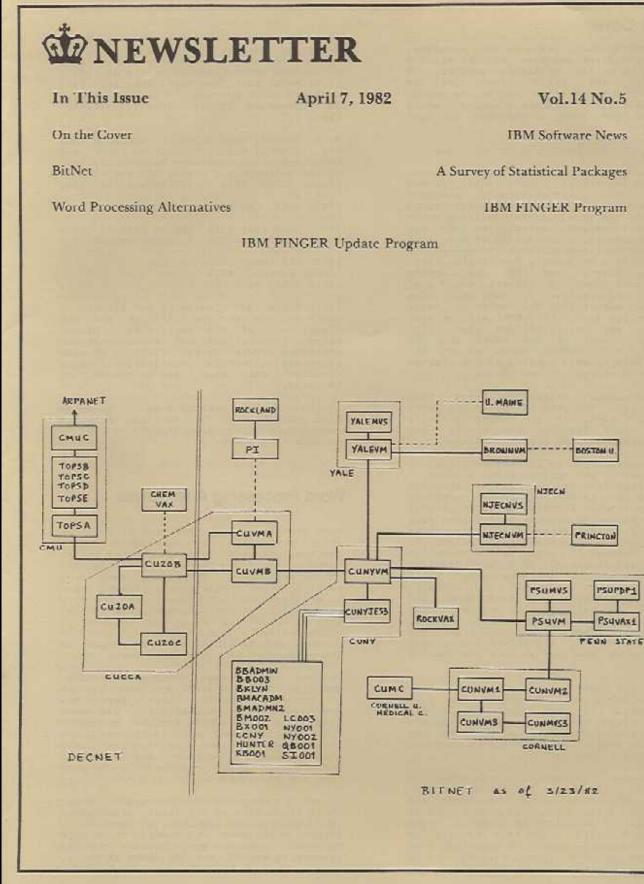

OLUMBIA

NIVERSITY

E

Z

TER

FOR

C

OMP

C

TIN

9

D

0

TIVITIES

# Research Networks **1960-1980's**

- How can we avoid having a direct connection between all pairs of computers or long snake-like connections?
- How can we dynamically handle outages switching between multiple paths?
- How to transport many messages simultaneously and efficiently?

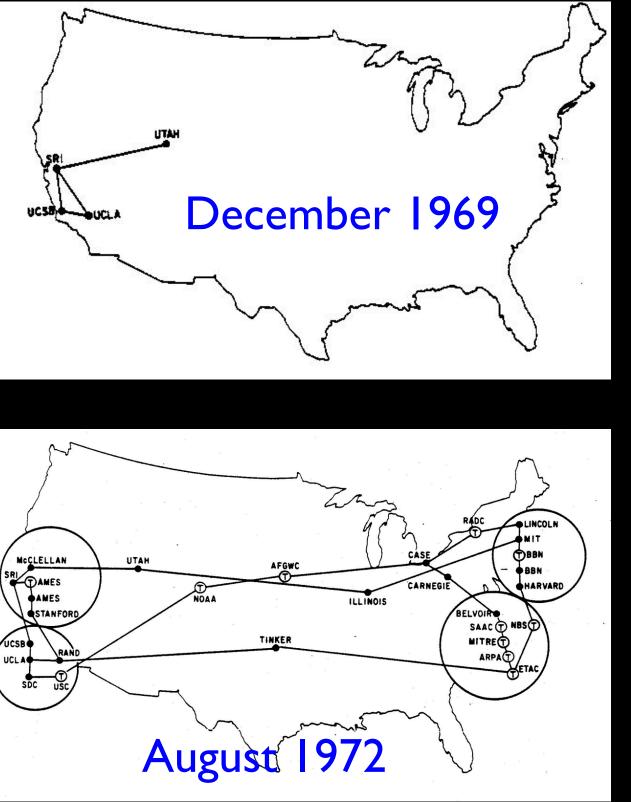

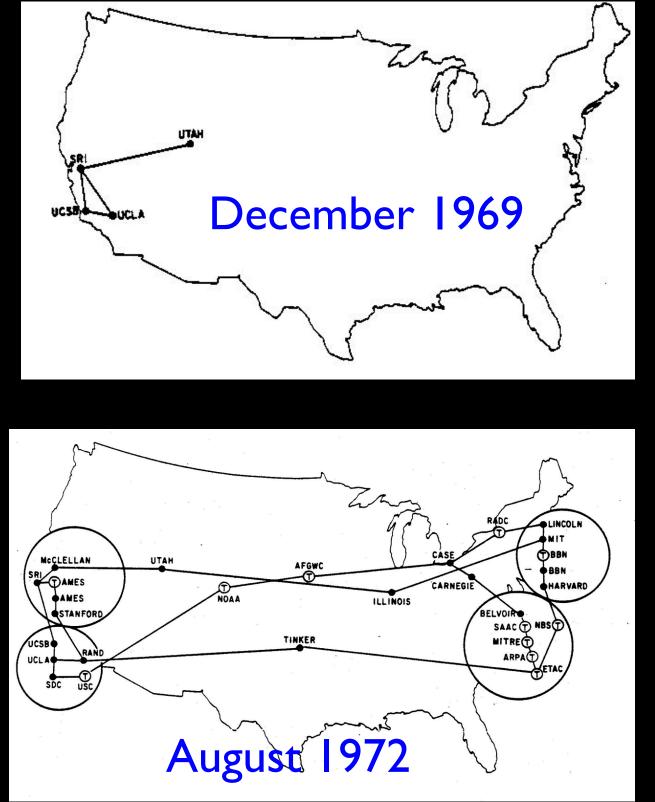

http://som.csudh.edu/fac/lpress/history/arpamaps/

ARPANET LOGICAL MAP, MARCH 1977

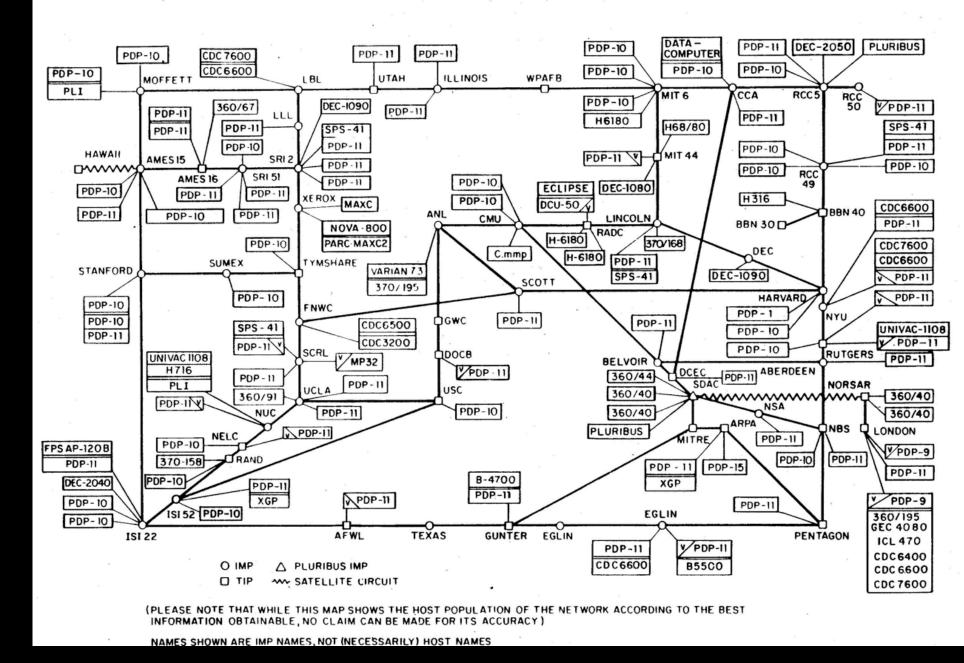

Heart, F., McKenzie, A., McQuillian, J., and Walden, D., ARPANET Completion Report, Bolt, Beranek and Newman, Burlington, MA, January 4, 1978. http://som.csudh.edu/fac/lpress/history/arpamaps/arpanetmar77.jpg

# Efficient Message Transmission: Packet Switching

- Challenge: in a simple approach, like store-and-forward, large messages block small ones
- Break each message into packets
- Can allow the packets from a single message to travel over different paths, dynamically adjusting for use
- Use special-purpose computers, called routers, for the traffic control

## Packet Switching -Postcards

### Hello there, have a nice day.

Hello ther (I, csev, glenn)

e, have a (2, csev, glenn)

nice day. (3, csev, glenn)

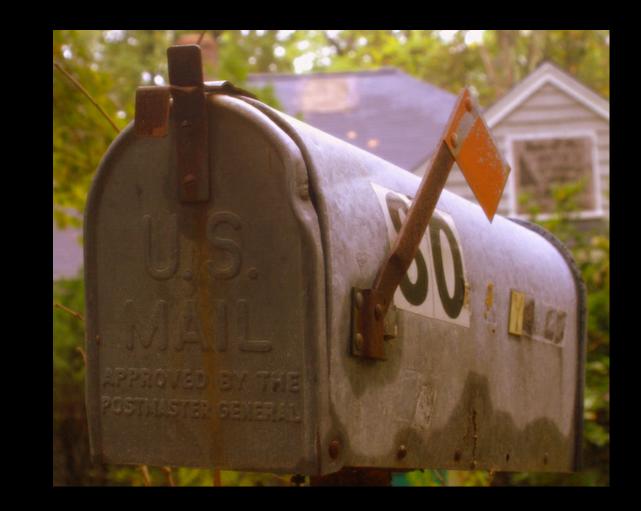

### http://www.flickr.com/photos/stephoto/1519649375/

## Packet Switching -Postcards

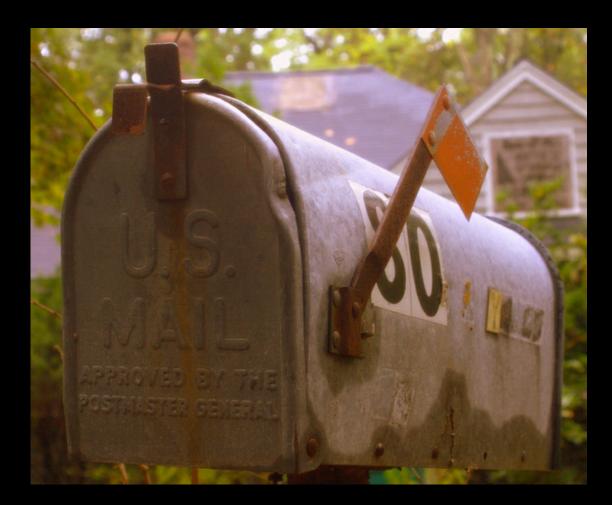

http://www.flickr.com/photos/stephoto/1519649375/

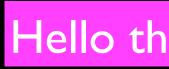

### Hello there, have a nice day.

### Shared Network

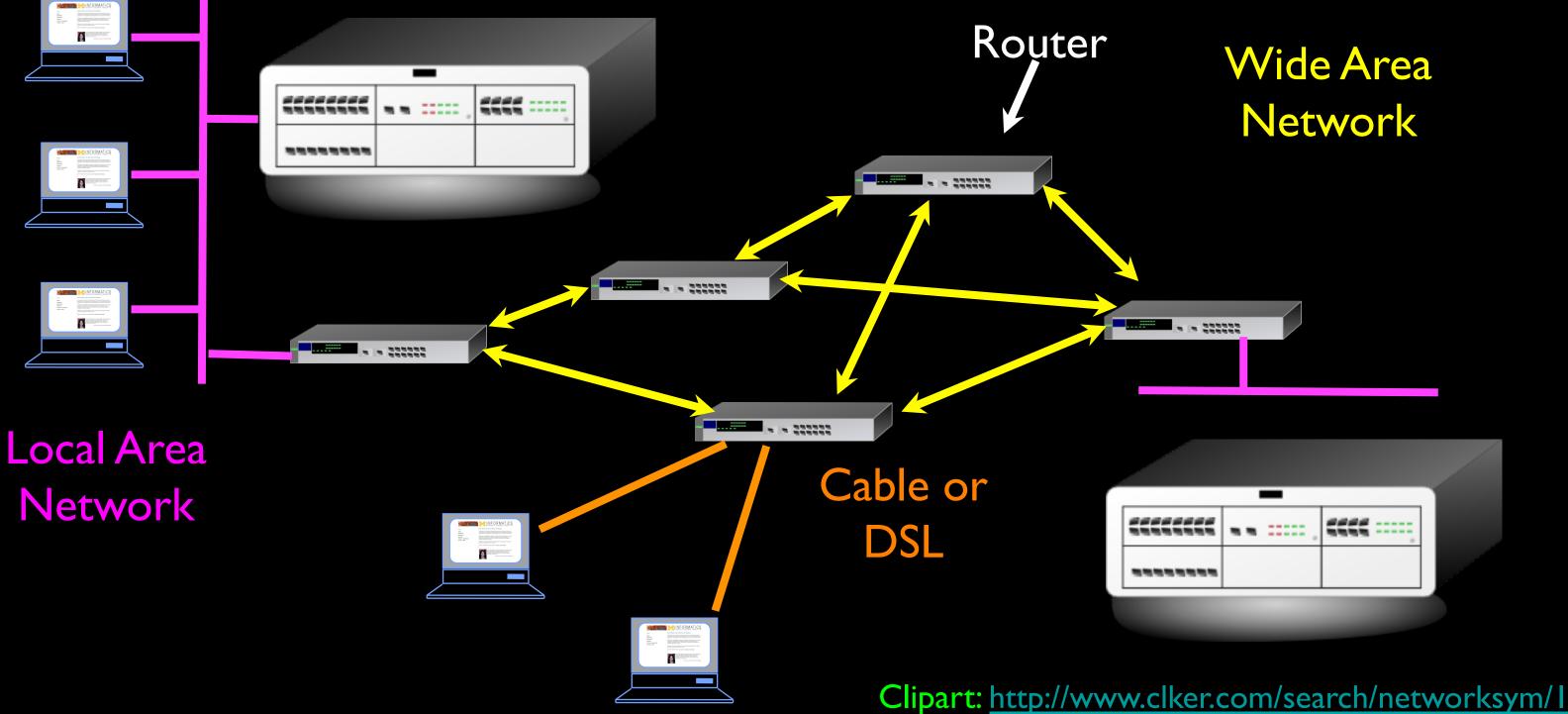

## An Example Problem to Solve

With each router having only a local / subset knowledge of the shape of the network, how do we avoid confusion if the information is a little "messed up"?

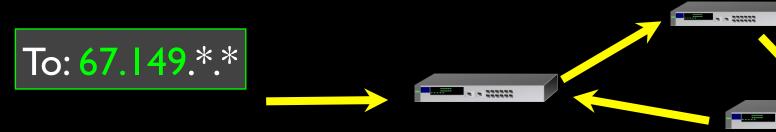

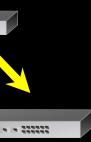

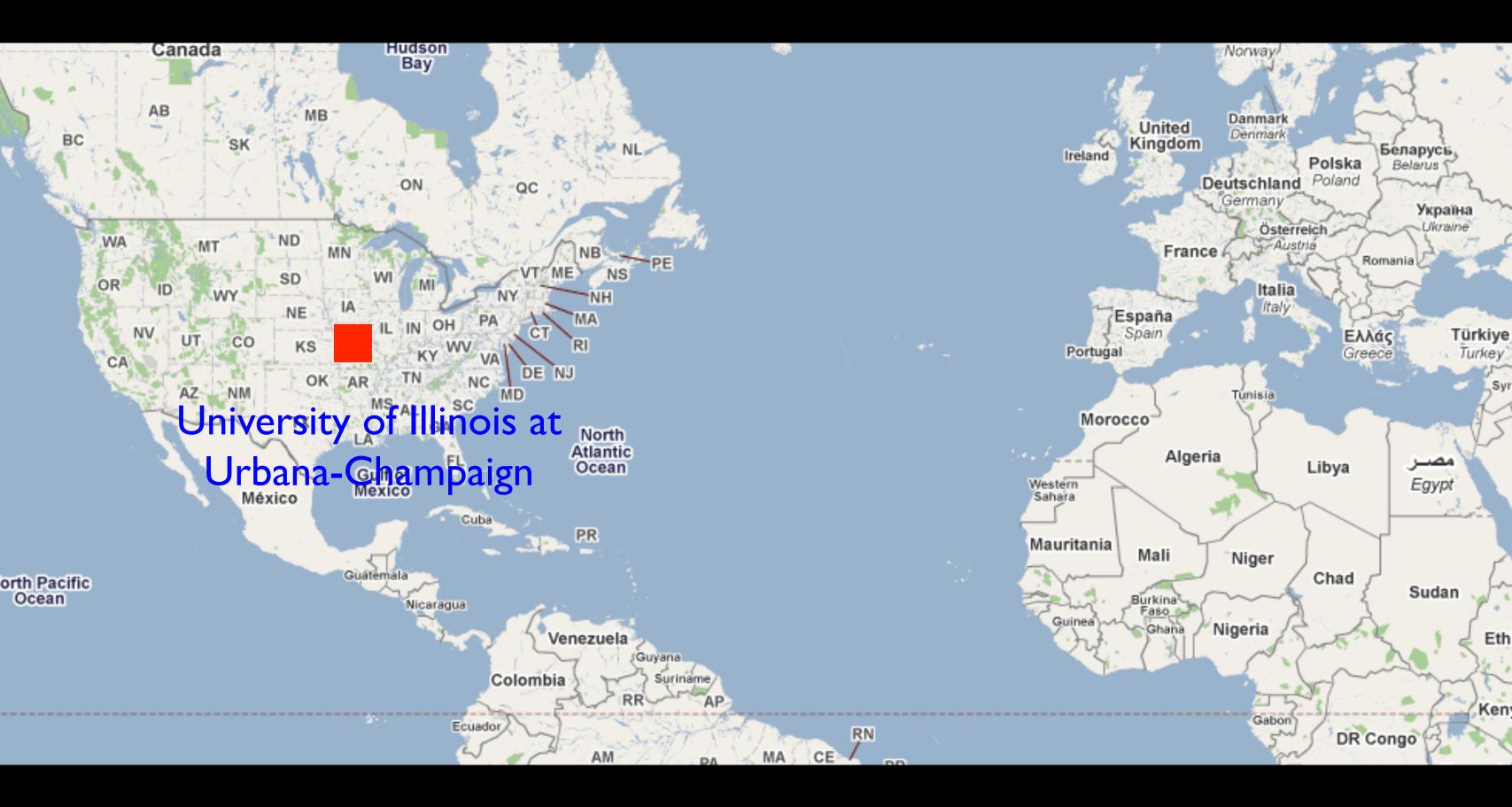

### Supercomputers...

- As science needed faster and faster computers, more universities asked for their own Multimillion dollar supercomputer
- The National Science Foundation asked, "Why not buy a few supercomputers, and build up a national shared network?"

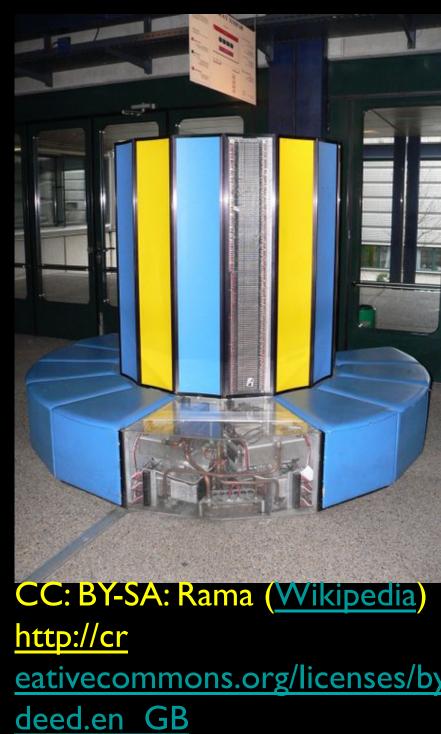

### eativecommons.org/licenses/by-sa/2.0/fr/

### NCSA - Innovation

- We now "assume" the Internet and the Web - it was not so easy...
- A number of breakthrough innovations came from the National Center for Supercomputing Applications at Urbana-Champaign, Illinois

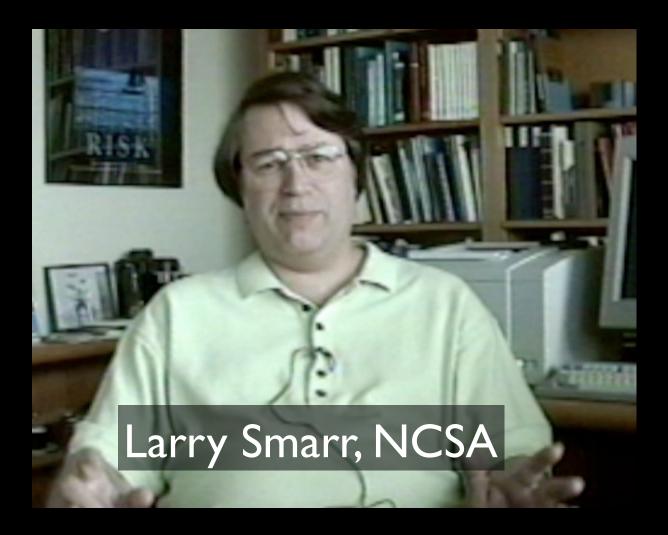

High Performance Computing and the Internet were deeply linked

http://www.vimeo.com/6982439

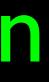

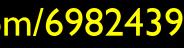

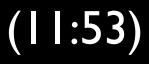

### **NSF** Net

- NSFNet was funded by the National Science Foundation
- Standardized on TCP/IP
- The first national TCP/IP network that was "inclusive"

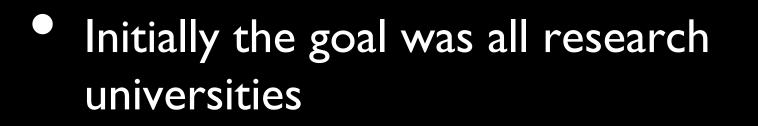

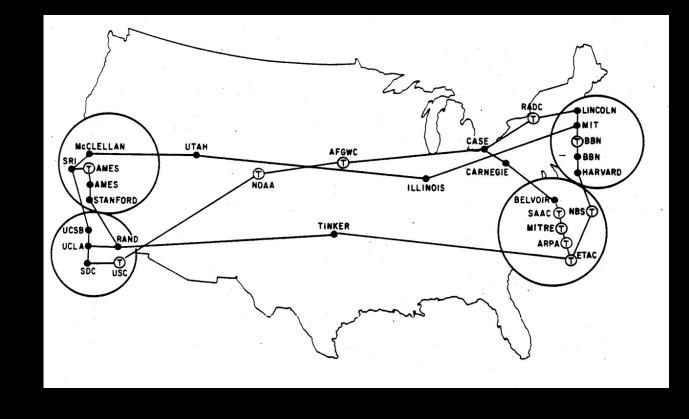

http://som.csudh.edu/fac/lpress/history/arpamaps/

### **ARPANET** August 1972

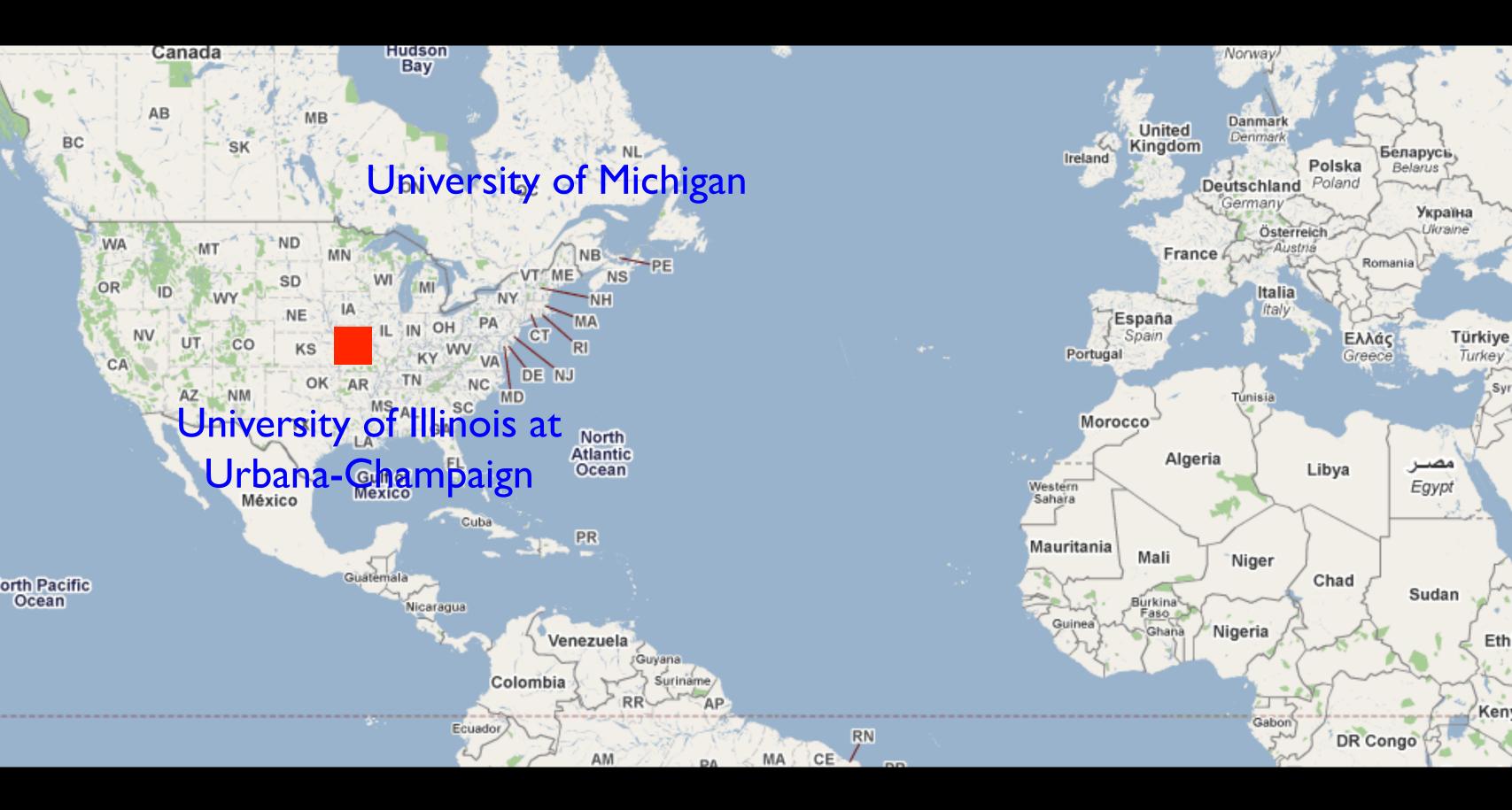

## Michigan's State-Wide Network

In 1969, Merit was one of the earliest network projects that was intended for use by an entire campus population of students, faculty, and alumni. []]

[1] http://www.zakon.org/robert/internet/timeline/

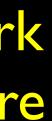

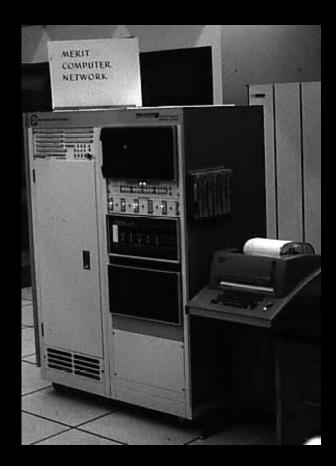

Merit PDP-11 based Primary **Communications Processor** (PCP) at the Univer sity of Michigan, c. 1975

## NSFNet @ University of Michigan

- University of Michigan did not get a Supercomputer Center
- Proposed a \$55M high-speed network for \$15M
- Partners: University of Michigan, Merit Network, IBM Corporation, MCI, and State of Michigan

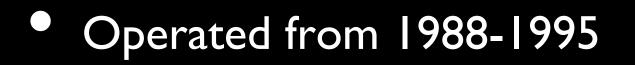

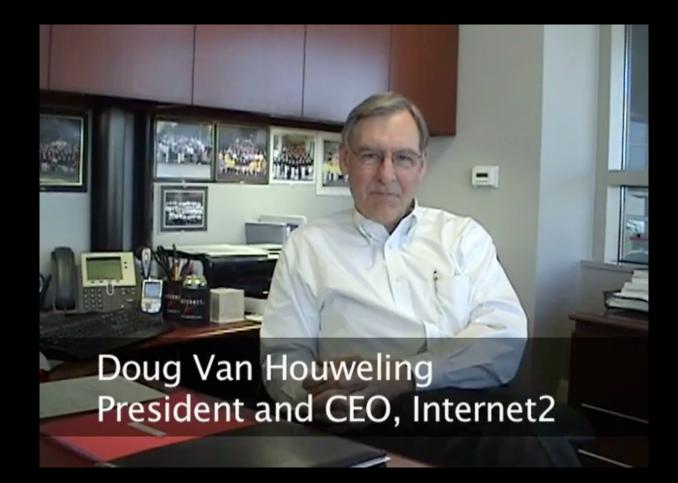

### http://www.vimeo.com/11044819

13:14

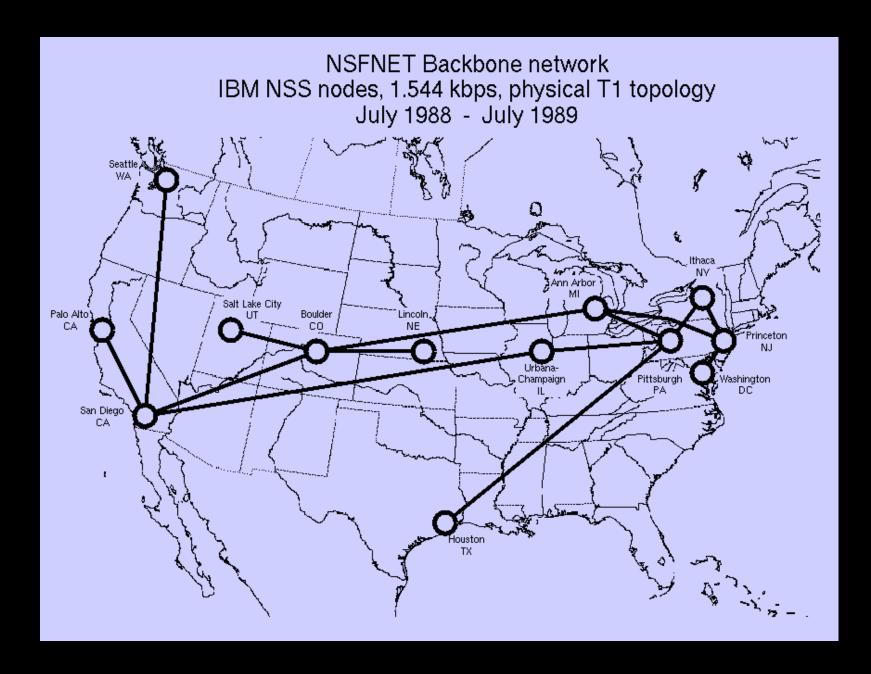

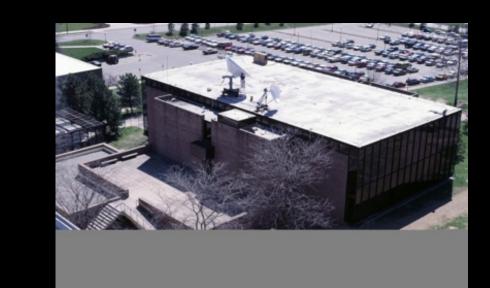

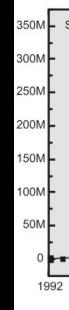

### Source: <a href="http://hpwren.ucsd.edu/~hwb/NSFNET/NSFNET-200711Summary/">http://hpwren.ucsd.edu/~hwb/NSFNET/NSFNET-200711Summary/</a>

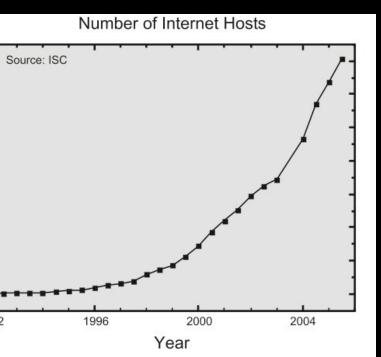

### NSFNETTI Backbone and Regional Networks, 1991

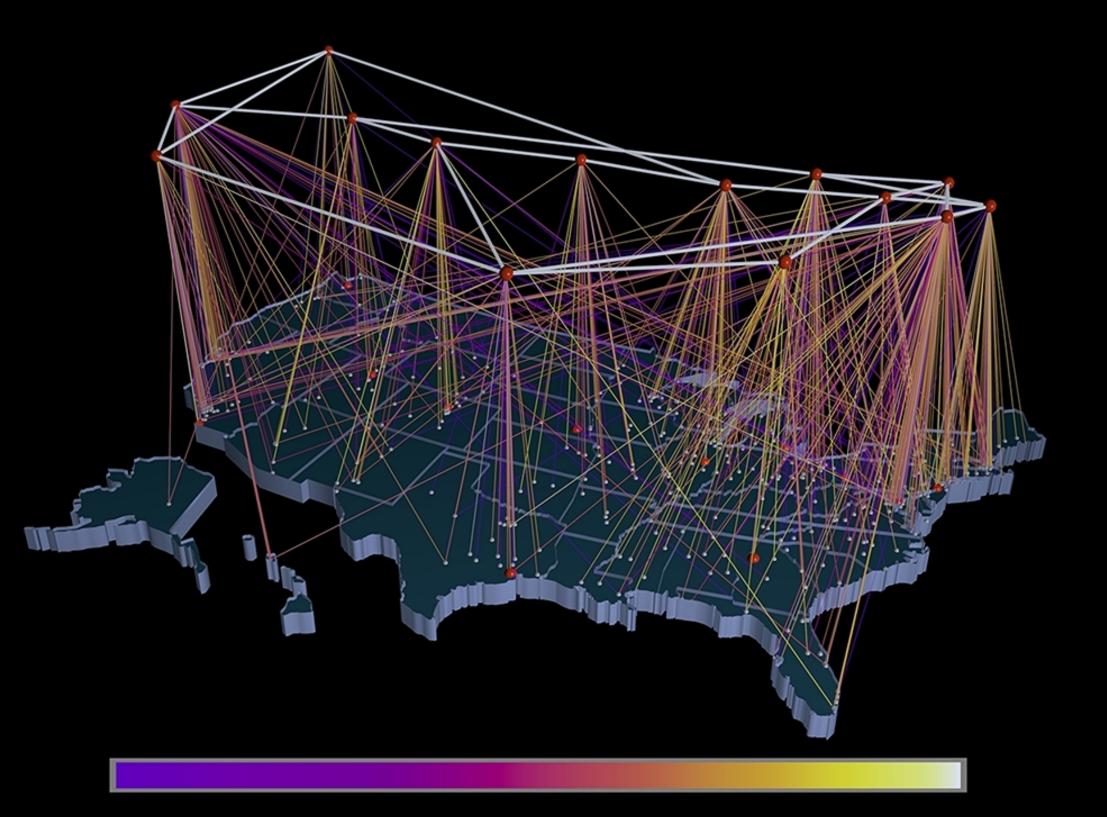

http://virdir.ncsa.uiuc.edu/virdir/raw-material/networking/nsfnet/NSFNET\_I.htm

## **NSF** Net Advocacy

- Initially aimed at research universities
- Cleveland FreeNet and similar efforts provided indirect Internet access to the average citizen
- In about 1989-1990, the "academic-only" started being relaxed led to Internet Service Providers making "dial-up Internet" available to the general public

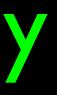

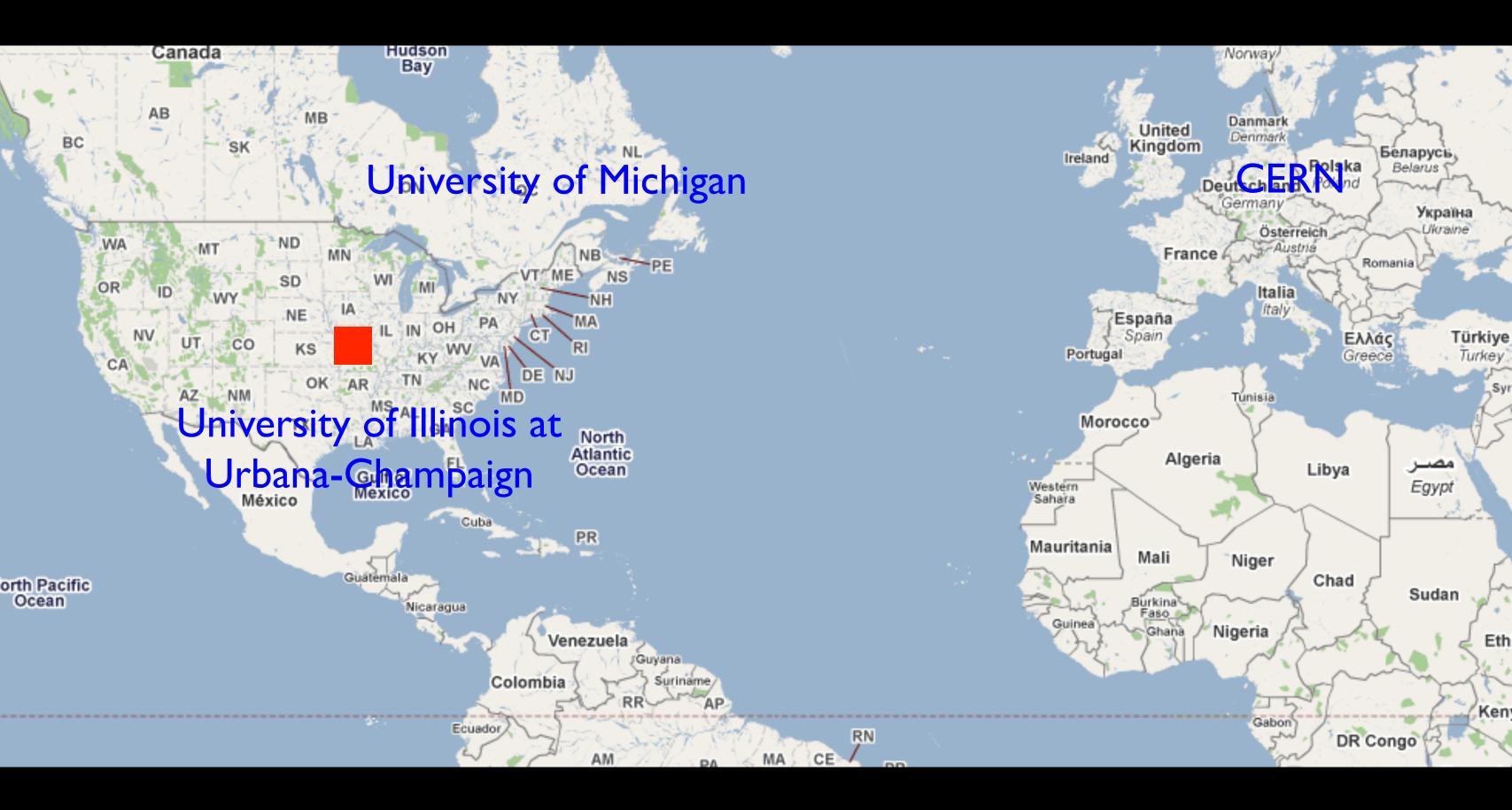

## **CERN - High-Energy (physics)**

- Brilliant physicists from all over the world
- Work on long, highly detailed projects 15-20 years
- Have a lot of time to think..
- (And have fun)

http://musiclub.web.cern.ch/MusiClub/bands/cernettes/ http://www.youtube.com/watch?v=AIL2xODZSI4 "...You Prefer your Collider"

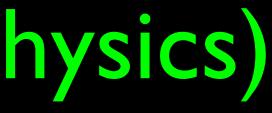

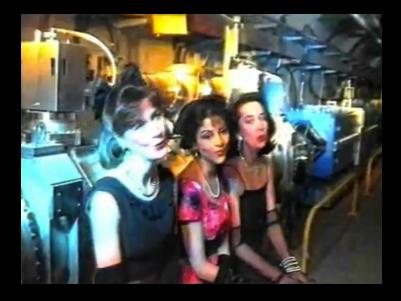

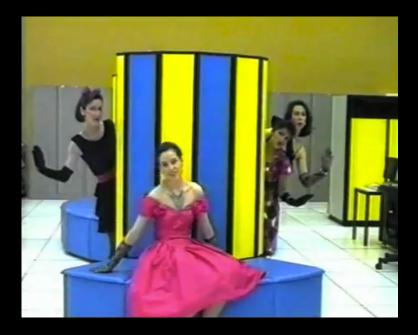

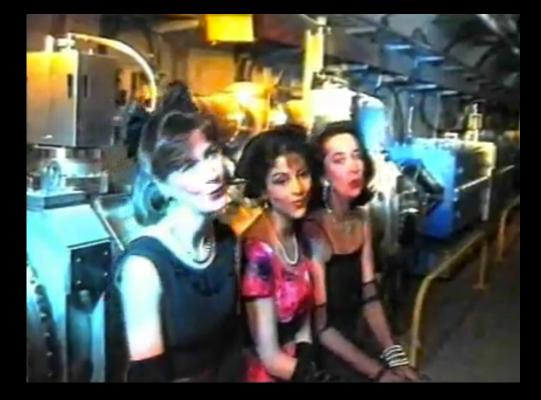

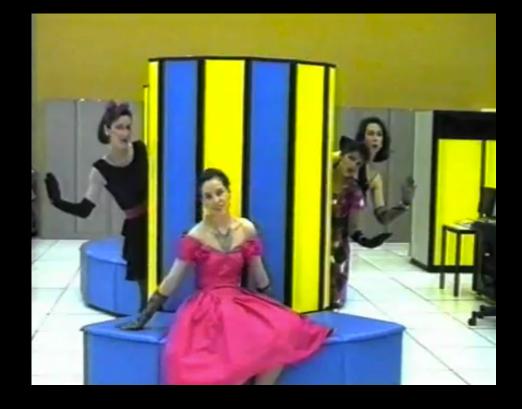

## Visits to CERN!

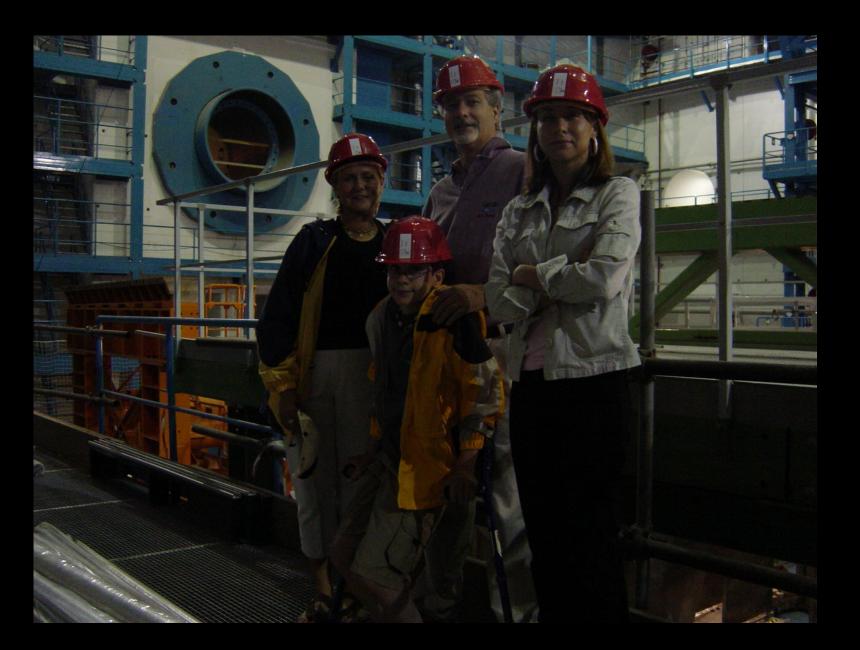

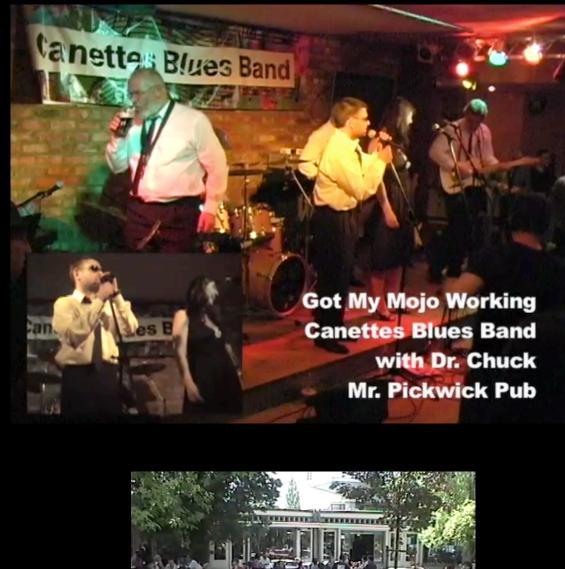

http://club-softball.web.cern.ch/club-softball/Canettes/ http://www.youtube.com/watch?v=f90ysF9Benl

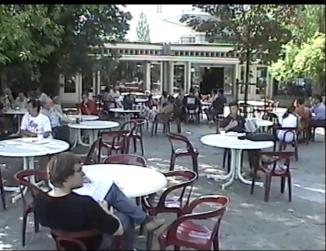

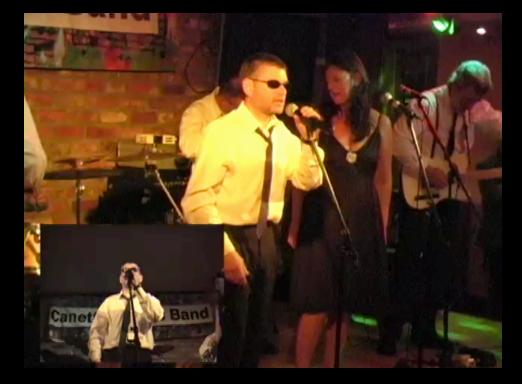

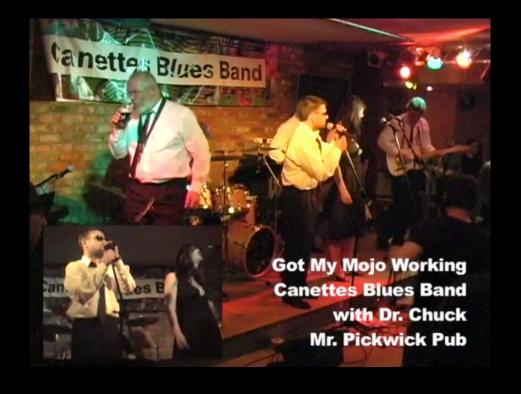

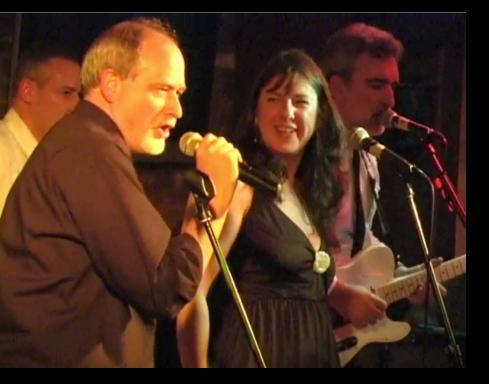

## The Beginning of the Web: CERN

- The Internet was infrastructure the web gave the Internet a "user interface and URLs
- The Web was invented at CERN by **Tim Berners-Lee and Robert** Cailliau
- **CERN** developed browsers and servers - with a goal of worldwide hyperlinked documents

http://www.youtube.com/watch?v=x2GylLq59rl

# **Robert** Cailliau CERN

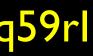

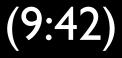

| WorldWideWeb                    |                                 |                         | File V                                                                                                    | iew |                                                                                                    |
|---------------------------------|---------------------------------|-------------------------|----------------------------------------------------------------------------------------------------|-----|----------------------------------------------------------------------------------------------------|
| Info P                          |                                 | Welcome                 | e to the Universe of HyperText                                                                                | ×   |                                                                                                    |
| Navigate Þ                      | Home                            |                         |                                                                                                    |     | ) <u>)</u> Y                                                                                                    |
| Document P                      |                                 | Access to this inform   | stion is provided as not of the WarldWideWah                                                                  |     | Paris &                                                                                                    |
| Edit P                          |                                 |                         | nation is provided as part of the <u>WorldWideWeb</u><br>project does not take responsability for the accurac | v   |                                                                                                    |
| Find P                          |                                 | of information provid   |                                                                                                    | ·   | L X                                                                                                    |
| Links P                         | How to pr                       | oceed                   |                                                                                                    |     |                                                                                                    |
| Style 1>                        | now to pr                       | occea                   |                                                                                                    |     |                                                                                                    |
| Print p                         |                                 |                         | information are represented like this . Double-click                                                          |     | ° /                                                                                                    |
| Page layout                     |                                 | on it to jump to relate | ed information.                                                                                               |     | and Summing                                                                                                    |
| Windows P<br>Services P         | General C                       | ERN Information so      | ources                                                                                                    |     | 6 mm                                                                                                    |
| Services P<br>Hide h            |                                 |                         |                                                                                                    |     | " N                                                                                                    |
| Quit q                          | r                               |                         | a in which you would like to start browsing. The                                                              |     | Cu Cu                                                                                                    |
| Gun q                           |                                 |                         | s access to three sources of information. With the<br>I use the keyword search option on your browser.        |     | Sha C                                                                                                    |
|                                 |                                 |                         |                                                                                                    |     |                                                                                                    |
|                                 |                                 | CERN Information        | A general keyword index of information ma<br>available by the computer centre, includin                       |     | Gex                                                                                                    |
|                                 |                                 |                         | CERN, Cray and IBM help files, "Writeups"                                                                     |     | Sum All                                                                                                    |
|                                 |                                 |                         | and the Computer Newsletter (CNL). (This i                                                                    | s   | R ALEPHOT CAPA                                                                                                    |
|                                 |                                 |                         | the same data on CERNVM which is also<br>available on CERNVM with the VM FIND                                 |     |                                                                                                    |
|                                 |                                 |                         | command).                                                                                                    |     | LEP V                                                                                                    |
|                                 |                                 | Vollow Bonos            | A knowed index is the CEDN telephone                                                                          |     | A / Femer                                                                                                    |
|                                 |                                 | Vellow Pages            | A keyword index to the CERN telephone<br>book by function.                                                    |     | Geniso SPS volbire                                                                                                    |
|                                 | Info                            | ×                       |                                                                                                    |     | THE REAL PROPERTY OF                                                                                                    |
| L hun and da                    | die Deseusself dit.             | Version 1.0             | You can access the internet news scheme<br>(Seeinformation for new users). News                               |     | CERNMeyrin                                                                                                    |
| нурепме                         | dia Browser/Edite               | Alpha only              | articles are distributed typically CERN-wid                                                                   | e   |                                                                                                    |
| An excercis                     | e in global                     |                         | or worldwide, and have a finite lifetime.                                                                     |     |                                                                                                    |
| information a                   |                                 |                         | nay be of general interest at CERN include                                                                    |     |                                                                                                    |
|                                 | t                               | y Tim Berners-Lee       |                                                                                                    |     | -                                                                                                    |
| 1990,91, CERN. Distribution     | n restricted; ask for terms. TE | ST VERSION ONLY         | <u>ws</u>                                                                                                    |     | and the second second s |
| ext: Text which is not          | constrained to be line          | ar.                     | re Technology Interest Group) news,                                                                           |     | St. Julien                                                                                                    |
| edia: Information which         |                                 |                         |                                                                                                    |     | Scalater                                                                                                    |
|                                 |                                 |                         |                                                                                                    |     | . 0 5                                                                                                    |
| his is the first version of the | NextStep WorldWideWel           | application             | machine, see also the following topics:                                                                       |     | yon km                                                                                                    |
| ith the libWWW library. Bu      | ig reports to vww-bug@in        |                         |                                                                                                    |     | km km                                                                                                    |
| heck the list of known bugs     | s in the web too.               |                         | on this WorldWideWeb application                                                                              |     | j                                                                                                    |
| his was the original prototy    |                                 |                         |                                                                                                    |     |                                                                                                    |
| owers for other platforms n     | now exist. Read the web fo      | or details.             |                                                                                                    |     |                                                                                                    |
| ou should configure the ne      | swsreader code in this ap       | plication to kinow      |                                                                                                    |     |                                                                                                    |
| here your local news (NN        |                                 |                         |                                                                                                    |     |                                                                                                    |
| l                               |                                 |                         |                                                                                                    |     |                                                                                                    |
|                                 |                                 |                         |                                                                                                    |     |                                                                                                    |

### http://info.cern.ch/images/NextEditorBW.gif

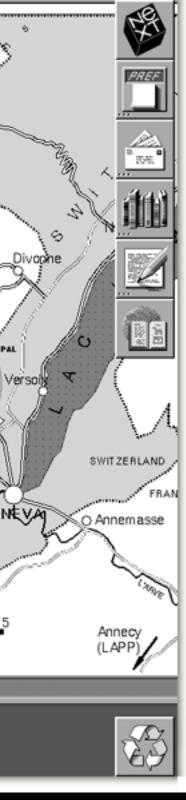

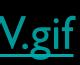

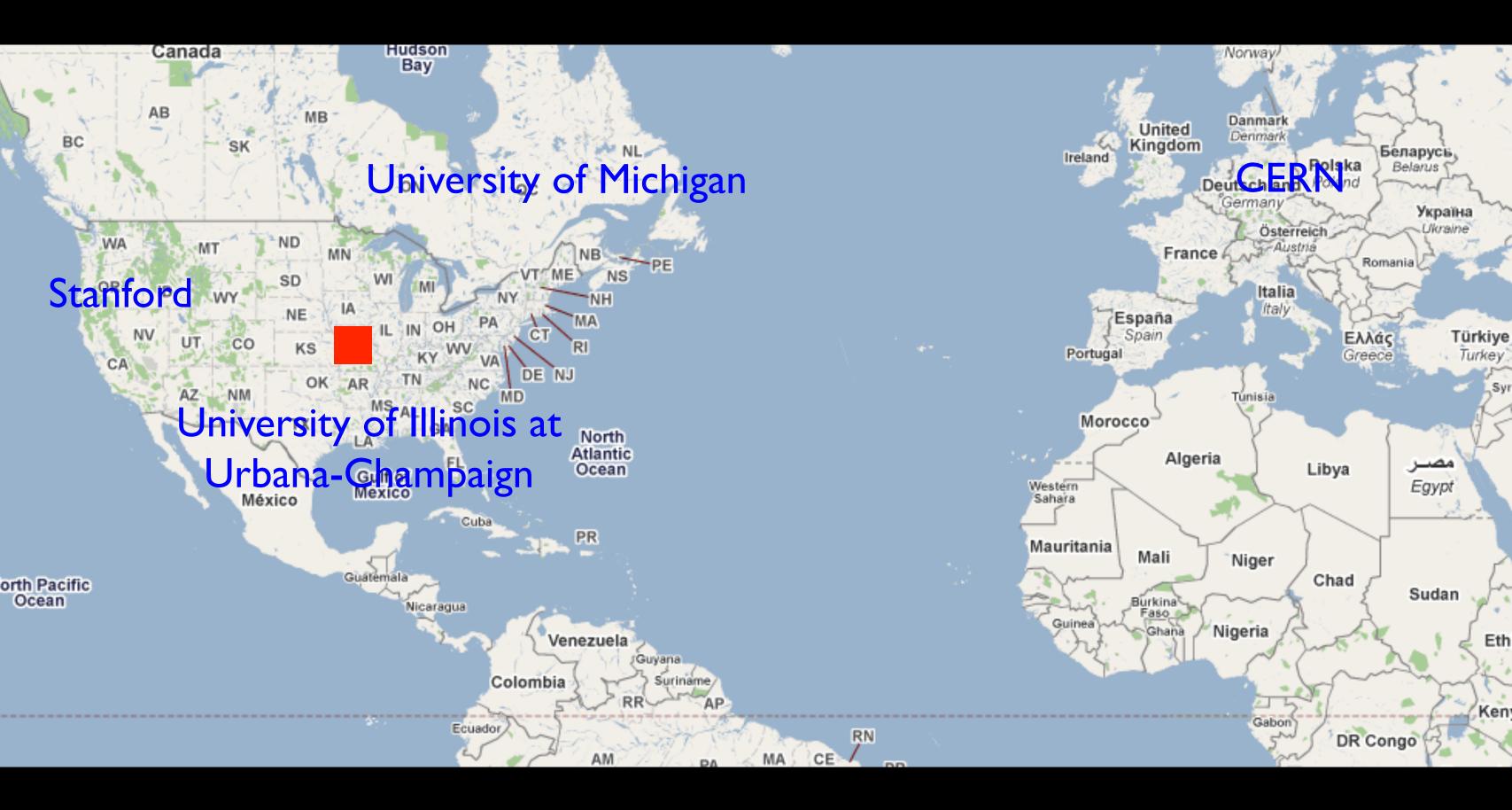

## The First Web Server in America

- The first web server in America was at the Stanford Linear Accellerator (SLAC)
- It was a database of 300,000 research papers
- Dr. Paul Kunz
- December 12, 1991

http://www.youtube.com/watch?v=lOgqP2yoKwc

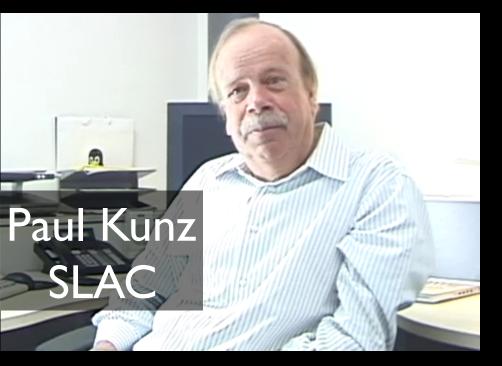

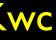

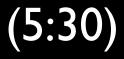

## 1993: Gopher is Dominant

- Internet Engineering Task Force (IETF) Meeting
  - March 29-April 2, 1993 Columbus, Ohio, USA (638 attendees)
  - Gopher BOF 200 attendees
  - World-Wide Web BOF 15 attendees including Tim Berners-Lee
- P.S. DVD is invented this year

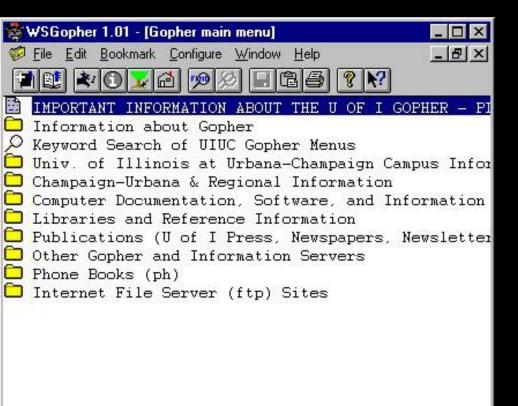

Received 11 menu items done WSGopher is ready ... press F1 for help

## http://www.ietf.org/proceedings/26.pdf

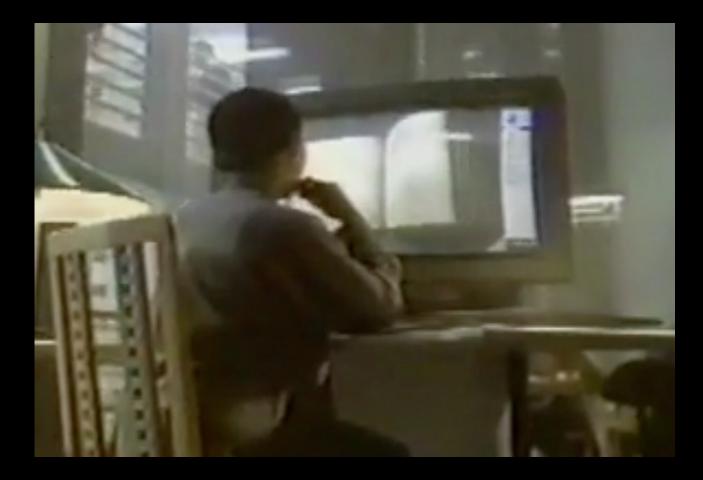

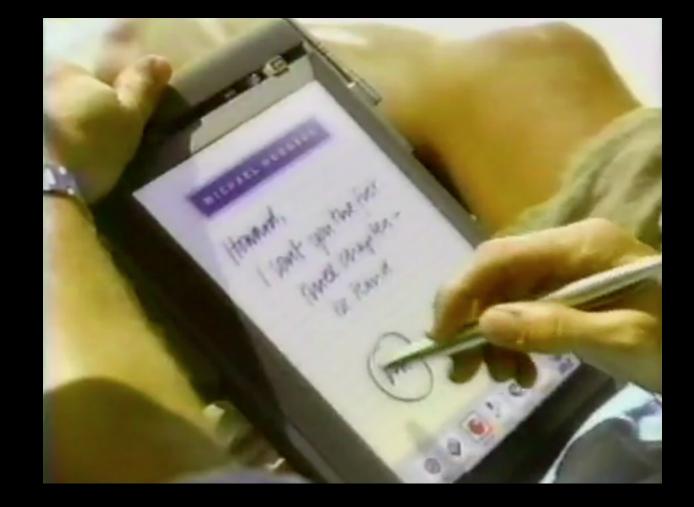

What industry was thinking in 1993...

http://www.youtube.com/watch?v=sYNUcFMCIzw

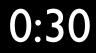

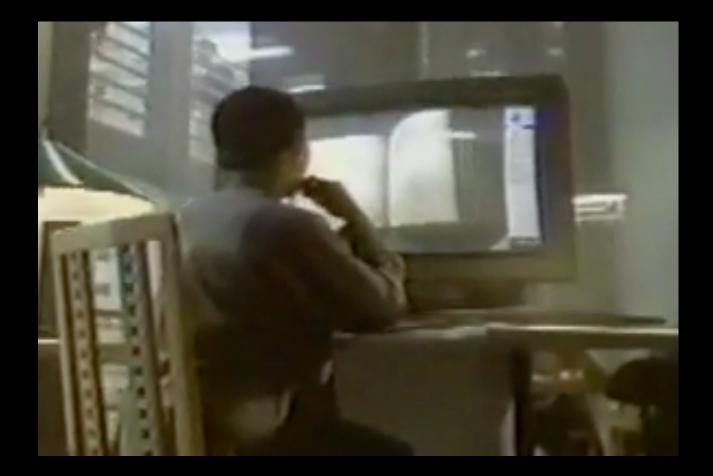

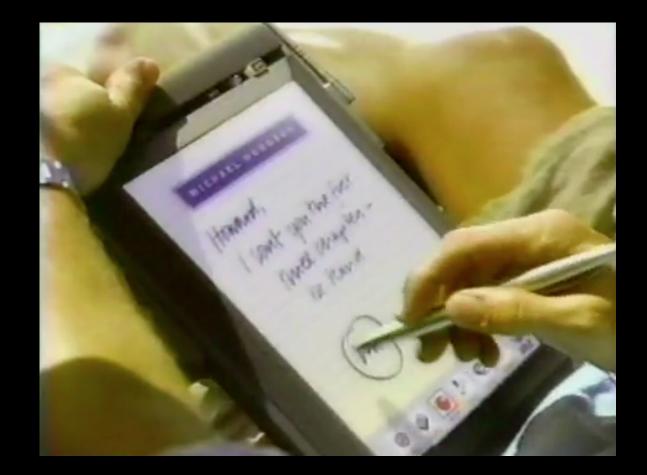

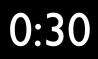

Steve Jobs and the World-Wide-Web?

- For several years the primary web browser and web server were built as NeXT applications
- Apple computers provided far superior graphics that allowed the development of Mosaic

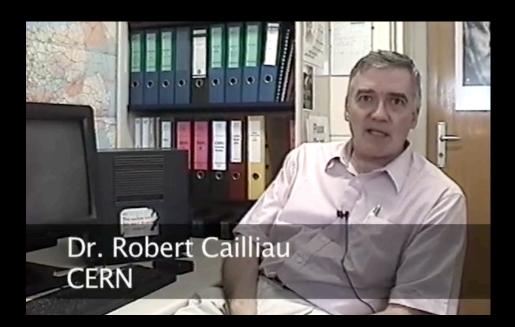

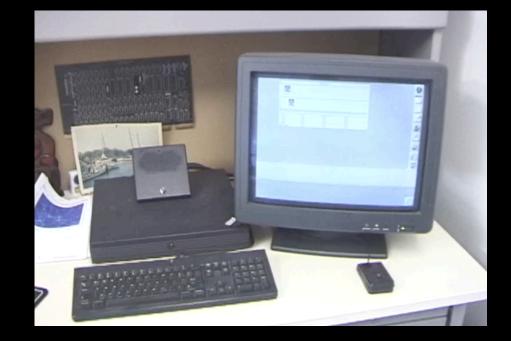

http://www.youtube.com/watch?v=W9rPUFW6czc

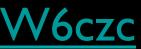

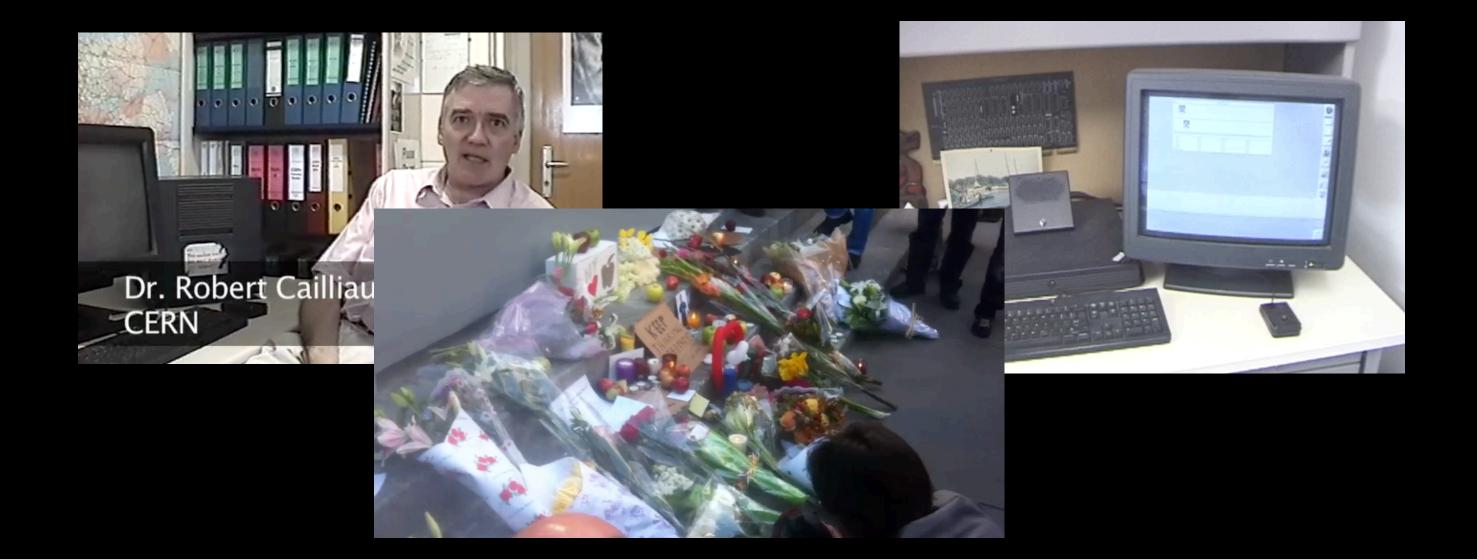

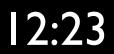

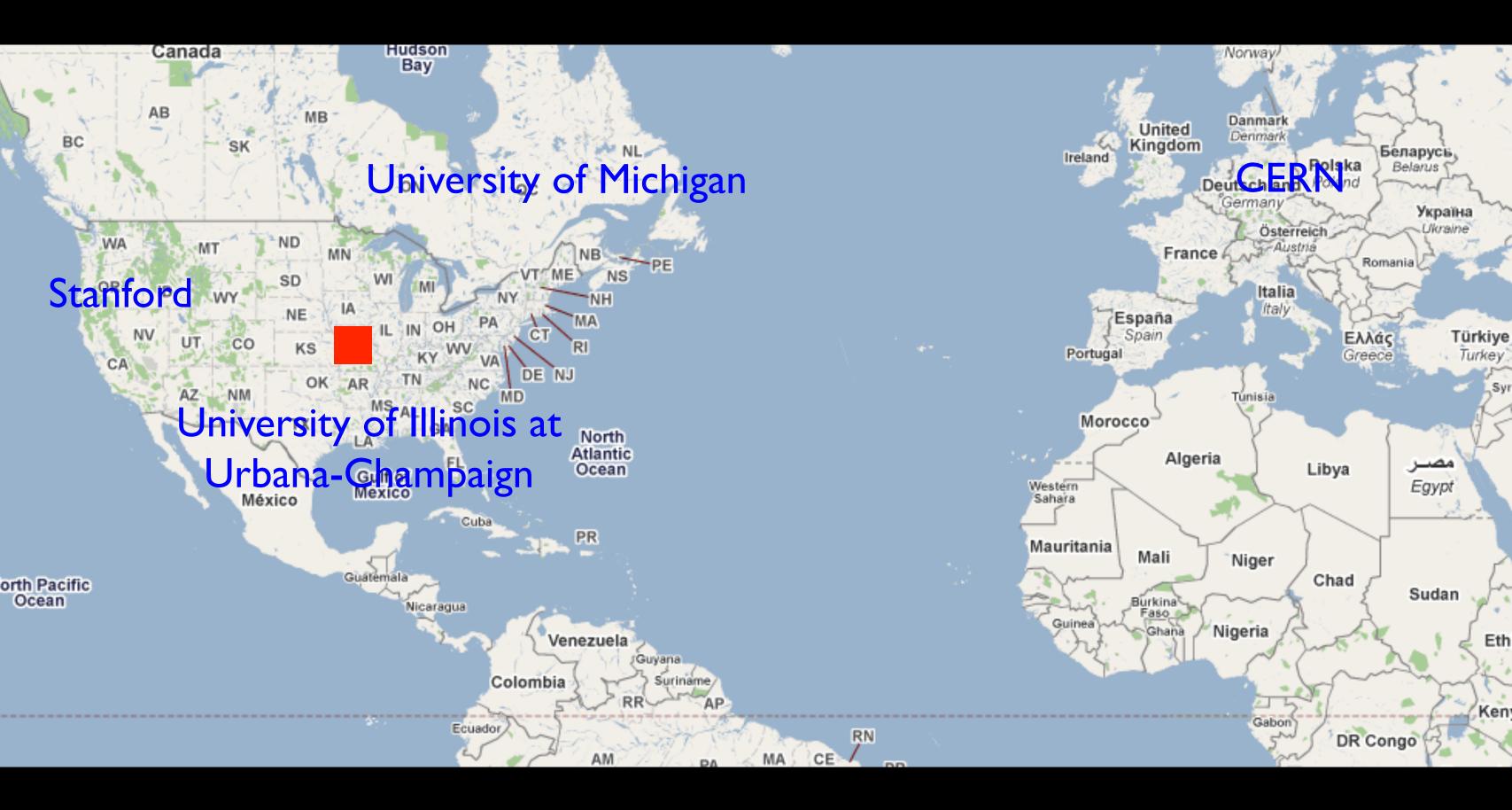

## The Explosive Growth of the Web

- The web was invented in the early 990's
- Growing in Academia 1993
- Growing everywhere 1994 1995
- Cable Modems to the home started in the mid 1990's

| NCCA Magazia fai                    | - MC Mindawa                             |
|-------------------------------------|------------------------------------------|
| NCSA Mosaic for<br>File Edit Option | ns windows<br>Is Navigate Hotlist Annota |
|                                     |                                          |
|                                     |                                          |
| Document Title:                     | I NCSA Mosaic Home Page                  |
| Document URL:                       | http://www.ncsa.uiuc.edu/S               |
|                                     |                                          |
|                                     |                                          |
| NT.                                 | 20 10                                    |
| N                                   | C S                                      |
| N                                   | c s                                      |
| N<br>M                              |                                          |
| M N                                 | c s<br>OSA                               |

UI.

Jan `97

NCSA Mosaic Platforms:

- NCSA Mosaic for the X Window System
- NCSA Mosaic for the Apple Macintosh

NCSA Mosaic for Microsoft Windows

cyberspace and keep track of its growth:

- A glossary of World Wide Web terms and acronyms
- An INDEX to Mosaic related documents
- Mosaic and WWW related Tutorials
- Internet Resources Meta-Index at NCSA

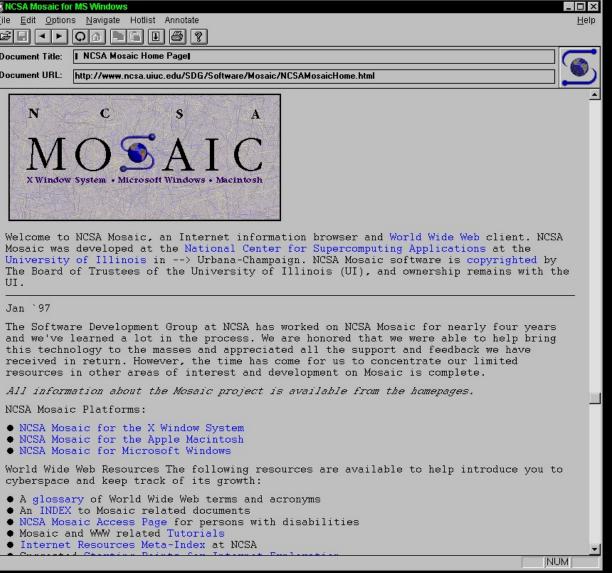

### http://gladiator.ncsa.uiuc.edu/Images/press-images/mosaic.1.0.tif

## Mosaic - Netscape - Mozilla -Firefox

- Mosaic was the first "consumer" web browser developed at NCSA
- NCSA created the httpd web server which is the basic for the Apache web server
- While most of the NCSA programmers formed Netscape and made their fortunes, NCSA released their browser for free and focused on building standards to keep the web open

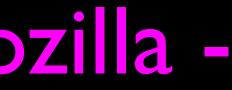

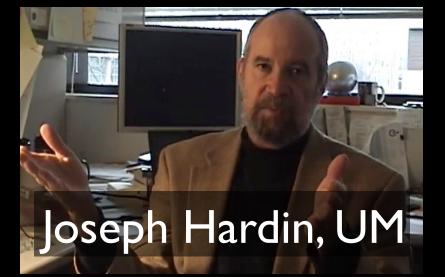

### http://www.vimeo.com/7053726 9:0

## 1994: Year of the Web

- Netscape Founded April 4, 1994
- WWW Conf: May 25-26-27 1994, CERN, Geneva (Switzerland)
- WWW Conf: October 17-19, 1994, Chicago, IL
- October 1994, Tim Berners-Lee founded the (W3C) at MIT
- November 8, 1994 Windows 95 beta 2 With a vengance!

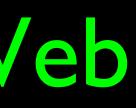

## Netscape, JavaScript and FireFox

- As Microsoft worked to suffocate Netscape::
  - JavaScript was invented to compete with Visual **Basic (1995)**
  - Netscape slowly leaked out into Open Source as Mozilla - which later became FireFox (late 1990's)
- FireFox's search box gave the small Mozilla Foundation millions of dollars of revenue

http://www.youtube.com/watch?v=IPxQ9kEaF8c

Q

Google

### 11:59

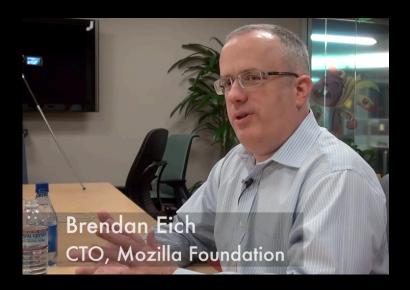

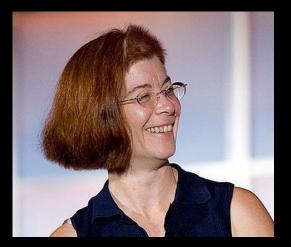

### Mitchell Baker **CEO** Mozilla http://en.wikipedia.org/wiki/ File:Mitchell Baker.jpg

## Did Microsoft Save the World-Wide Web?

- Netscape wanted to make the web browser, web server, and web protocols propritary and owned by them
- The web browser would be \$50-\$100 and sold separately
- This threatened to make the desktop operating system irrelevant

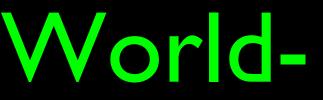

## World-Wide-Web Consortium

- The W3C was formed in October 1994 (www.w3c.org)
- Led by Tim Berners-Lee who moved from CERN to MIT
- Goal was to develop standards for the web and avoid proprietary balkanization of the Web
- Many large companies (Microsoft, IBM, etc) joined quickly

http://en.wikipedia.org/wiki/World Wide Web Consortium

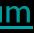

## When You Can Assume the Web

Internet: TCI Show 08 http://www.vimeo.com/4275919

December 11-14, 1995 http://www.w3.org/Conferences/WWW4/

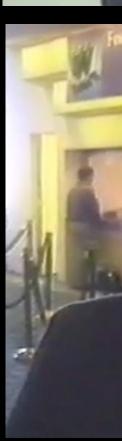

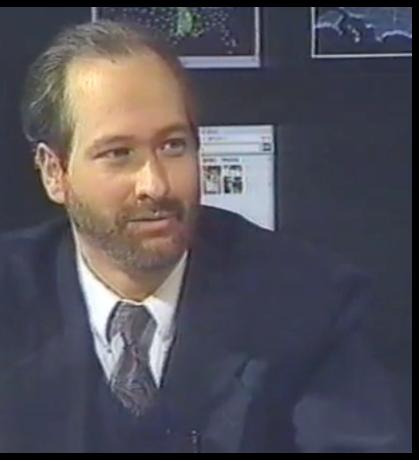

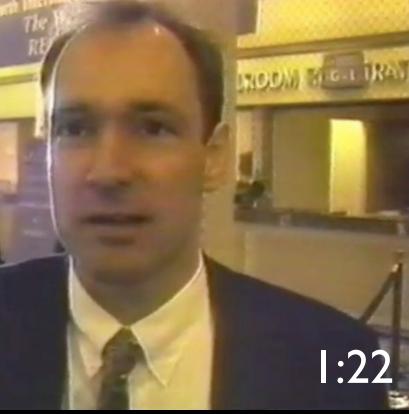

- Larry Smarr wanted to make supercomputers available to physicists
- Unversity of Michigan sneaked in 1.54Mb/sec instead of 56kb/sec backbone for their NSFNet proposal
- Tim Berners-Less and Robert Cailliau were building a system for network hosted documentation
- Paul Kunz was trying to make his article database easier to use
- Joseph Hardin wanted to make supercomputers more user friendly

A NEW YORK TIMES BUSINESS BESTSELLER "As entertaining and thought-provoking as The Tipping Point by Malcolm Gladwell. . . . The Wisdom of Crowds ranges far and wide." -The Boston Globe

### THE WISDOM OF CROWDS JAMES SUROWIECKI

A NEW AFTERWORD BY TH

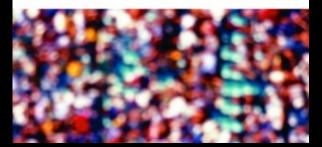

## Some Great Books

- How the Web was Born: The Story of the World Wide Web, <u>James Gillies</u>, <u>Robert Cailliau</u>
- Weaving the Web: The Original Design and Ultimate Destiny of the World Wide Web, <u>Tim Berners-Lee</u>

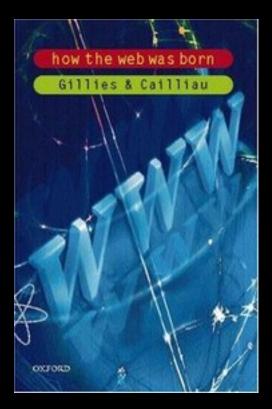

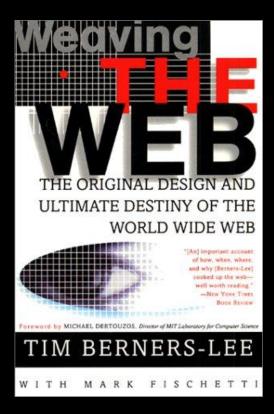

## The Web Land Rush...

- In the late 1990's there were many fortunes to be made - simply by being first in a market
- Everything was "novel" when it was re-invented on the web
- New brands were quickly established and became dominant

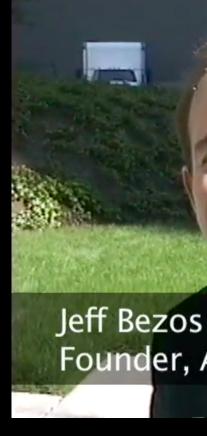

http://www.vimeo.com/7048422

Founder, Amazon.com

5:39

## The Modern Internet

- In the late 1990's in the boom there was a great deal of Fiber optic that was installed in the US
- High speed and long distance were cheap and common
- Many national backbone networks emerged commercial, government, academic, etc
- These networks swap data at "peering points" so we see one seamless Internet - after about 1999 - this was all pretty boring - it just worked

http://en.wikipedia.org/wiki/Internet\_Exchange\_Point

### Hobbes' Internet Timeline Copyright ©2006 Robert H Zakon http://www.zakon.org/robert/internet/timeline/

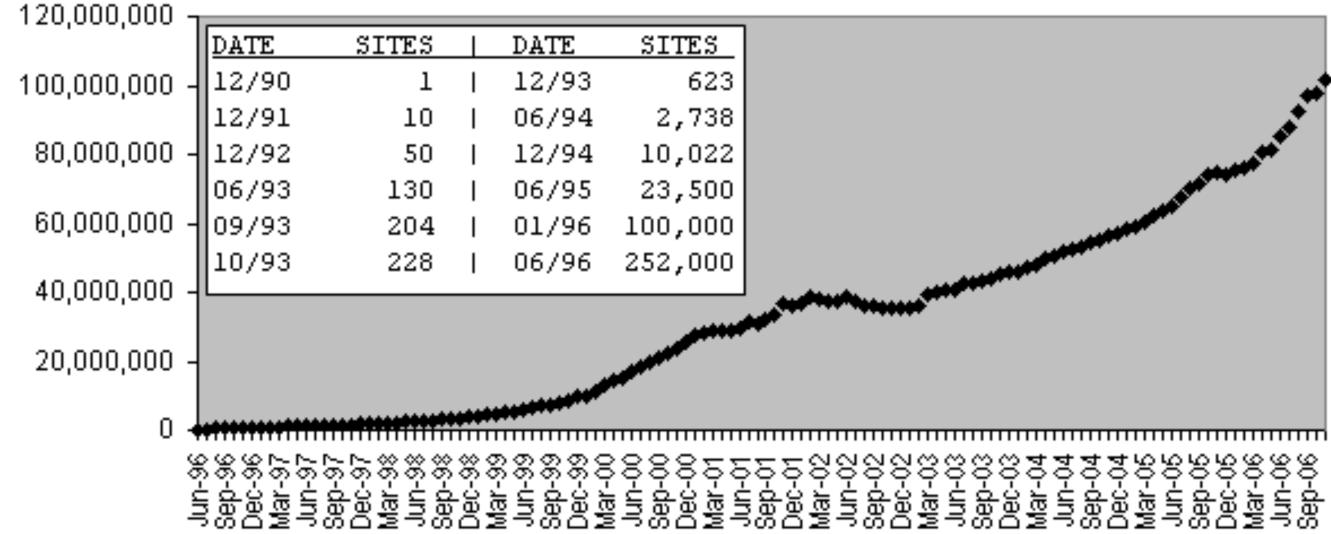

http://www.zakon.org/robert/internet/timeline/

## The "Web Effect"

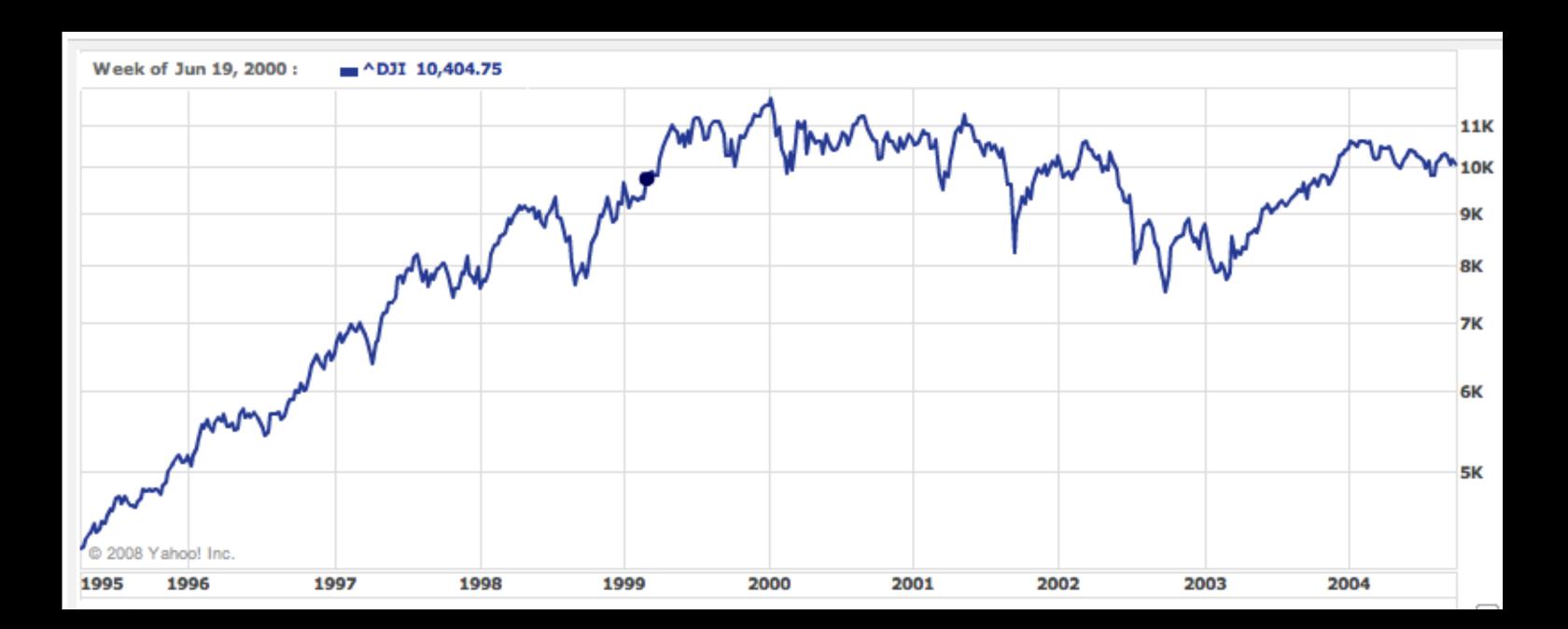

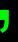

## A History of Open Source ....

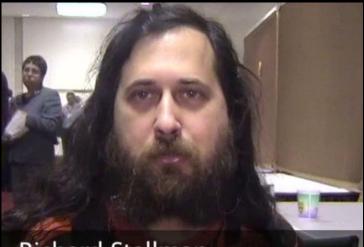

**Richard Stallman Free Software Foundation** 

### http://www.vimeo.com/7307422

http://www.vimeo.com/3800796

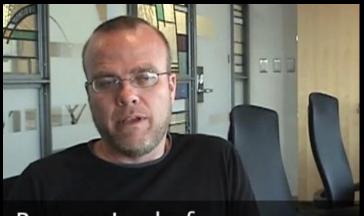

**Rasmus Lerdorf** PHP Inventor - Yahoo!

### http://www.vimeo.com/6215179

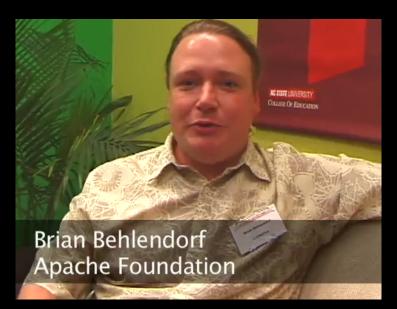

## **Additional Source Information**

- TuringBombeBletchleyPark: Sarah Hartwell, Wikimedia Commons, http://upload.wikimedia.org/wikipedia/commons/2/23/TuringBombeBletchleyPark.jpg. CC: BY-SA, http://creativecommons.org/licenses/by-sa/3.0/deed.en
- SSEM Manchester museum: Parrot of Doom, Wikimedia Commons, http://commons.wikimedia.org/wiki/File:SSEM Manchester museum.jpg, CC: BY-SA, http://creativecommons.org/licenses/by-sa/3.0/deed.en
- John f nash 200611023: Elke Wetzig, Wikimedia Commons, http://en.wikipedia.org/wiki/File:John f nash 20061102 3.jpg, CC: BY-SA, http://creativecommons.org/licenses/by-sa/3.0/deed.en
- $\mathbf{C}$ US Mail: Steve Johnson, Flickr, http://www.flickr.com/photos/stephoto/1519649375/, CC:BY-SA, http://creativecommons.org/licenses/by-sa/2.0/deed.en
- $\bullet$ EPFL CRAY-I I: Rama, Wikimedia Commons, http://commons.wikimedia.org/wiki/File:EPFL CRAY-I I.jpg, CC:BY-SA, http://creativecommons.org/licenses/by-sa/2.0/fr/deed.en
- Mitchell Baker: James Duncan Davidson/O'Reilly Media, Wikimedia Commons,  $\bullet$ http://upload.wikimedia.org/wikipedia/commons/8/8a/Mitchell Baker.jpg, CC: BY, http://creativecommons.org/licenses/by/2.0/deed.en